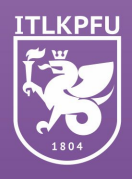

Казанский федеральный<br>университет СУНЦ КФУ<br>ІТ-лицей

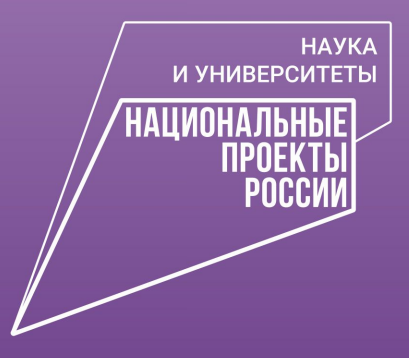

ВИРТУАЛЬНЫЙ ЛАБОРАТОРНЫЙ ПРАКТИКУМ ПО ВОЛНОВОЙ ОПТИКЕ ДЛЯ УЧАЩИХСЯ 11-Х КЛАССОВ

**МЕТОДИЧЕСКАЯ БИБЛИОТЕКА** 

**КАЗАНСКИЙ ФЕДЕРАЛЬНЫЙ УНИВЕРСИТЕТ**

# **ВИРТУАЛЬНЫЙ ЛАБОРАТОРНЫЙ ПРАКТИКУМ ПО ВОЛНОВОЙ ОПТИКЕ ДЛЯ УЧАЩИХСЯ 11-Х КЛАССОВ**

**Учебно-методическое пособие**

Two Man wol

**КАЗАНЬ** 

**2022**

*Печатается по рекомендации Ученого совета СУНЦ «IT-лицей» КФУ (протокол № 2 от 25.09.2022)*

**Авторы:** 

доктор физико-математических наук, профессор Института физики КФУ **Л.А. Нефедьев;** кандидат физико-математических наук, доцент Института физики КФУ **Г.И. Гарнаева;** старший преподаватель Института физики КФУ **Э.И. Низамова;** старший преподаватель Института физики КФУ **Э.Д. Шигапова;** руководитель кафедры учителей физики и астрономии СУНЦ «IT-лицей» КФУ **Р.А. Абзалов**

**Рецензенты:**

доктор физико-математических наук, профессор, директор Института физики КФУ **М.Р. Гафуров;** доктор педагогических наук, профессор, заслуженный учитель школ РФ и РТ, заслуженный деятель науки РТ, профессор кафедры методологии обучения и воспитания Института психологии и образования КФУ **А.Н. Хузиахметов** 

**В52 11-х классов** [Электронный ресурс]: учебно-методическое пособие / Л.А. Нефедьев, **Виртуальный лабораторный практикум по волновой оптике для учащихся**  Г.И. Гарнаева, Э.И. Низамова и др. – Электрон. текстовые дан. (1 файл: 3,24 Мб). – Казань: Издательство Казанского университета, 2022. – 74 с. – Систем. требования: Adobe Acrobat Reader. – Режим доступа: URL: [https://kpfu.ru/portal/docs/F21512682/](https://kpfu.ru/portal/docs/F21512682/Virtualnyj.laboratornyj.praktikum.po.volnovoj.optike.pdf) [Virtualnyj.laboratornyj.praktikum.po.volnovoj.optike.pdf.](https://kpfu.ru/portal/docs/F21512682/Virtualnyj.laboratornyj.praktikum.po.volnovoj.optike.pdf) – Загл. с титул. экрана.

#### **ISBN 978-5-00130-673-3**

Учебно-методическое пособие предназначено для учащихся физико-математических лицеев и профильных классов общеобразовательных учреждений с углубленным изучением физики, учителей и педагогических работников общеобразовательных учреждений, слушателей курсов повышения квалификации работников образования. Пособие предназначено для организации учебной деятельности обучающихся 11-х классов с использованием моделированных виртуальных лабораторных работ по разделу «Колебания и волны. Оптика» школьного курса физики. Учебно-методическое пособие содержит основные теоретические положения рассматриваемых явлений, описание методики и порядка выполнения виртуальных лабораторных работ. Для проверки усвоения учебного материала сформулированы контрольные вопросы к каждой лабораторной работе.

> **УДК 53 ББК 22.3**

**ISBN 978-5-00130-673-3**

**© Издательство Казанского университета, 2022**

# **СОДЕРЖАНИЕ**

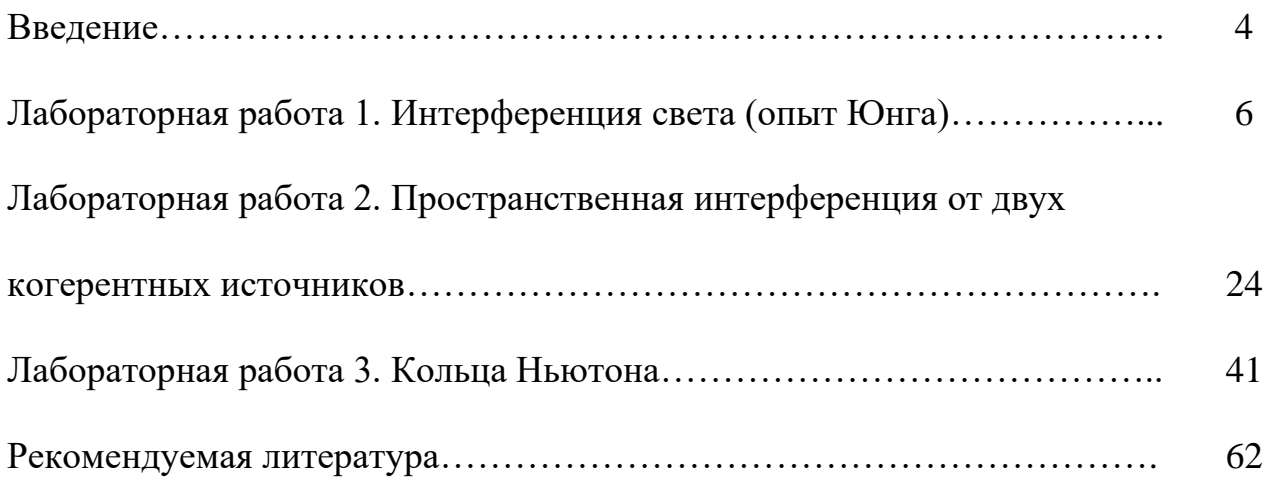

### **ВВЕДЕНИЕ**

Разработанные виртуальные модели, входящие в состав комплекса «Виртуальный лабораторный практикум по волновой оптике для учащихся 11-х классов», позволяют наглядно представить свойства исследуемых волновых процессов. Для визуализации происходящего процесса каждая программа автоматически выполняет математические расчеты, учитывающие изменение многих параметров изменяющегося объекта. В этом случае эксперимент будет представлять собой изучение моделей волновых процессов, когда обучающиеся совместно с преподавателем активно, целенаправленно воздействуют на модель путем создания специальных условий, необходимых для проявления тех или иных свойств модели.

Виртуальный лабораторный практикум по волновой оптике включает в себя следующие лабораторные работы:

1. Интерференция света (опыт Юнга).

2. Пространственная интерференция от двух когерентных источников.

3. Кольца Ньютона.

Каждая работа представляет собой учебно-методический комплекс, содержащий руководство по выполнению практической части работы, краткие материалы теоретической части работы, интерактивную компьютерную модель физического эксперимента. Виртуальные модели экспериментов позволяют наглядно представить протекающие физические процессы и дают возможность, изменяя определенные параметры, влиять на ход эксперимента. Математическая модель формирует естественный разброс результатов виртуальных измерений, который приводит к погрешности, всегда присутствующей при проведении натурных экспериментов.

Для использования в процессе обучения физике учебно-методического комплекса необходимо установить на компьютер программу «Виртуальный лабораторный практикум по волновой оптике для учащихся 11-х классов». Запуск

 $$ программы осуществляется при нажатии на иконку мартизикомплекса виртуального лабораторного практикума. При этом появляется окно:

 $\overline{4}$ 

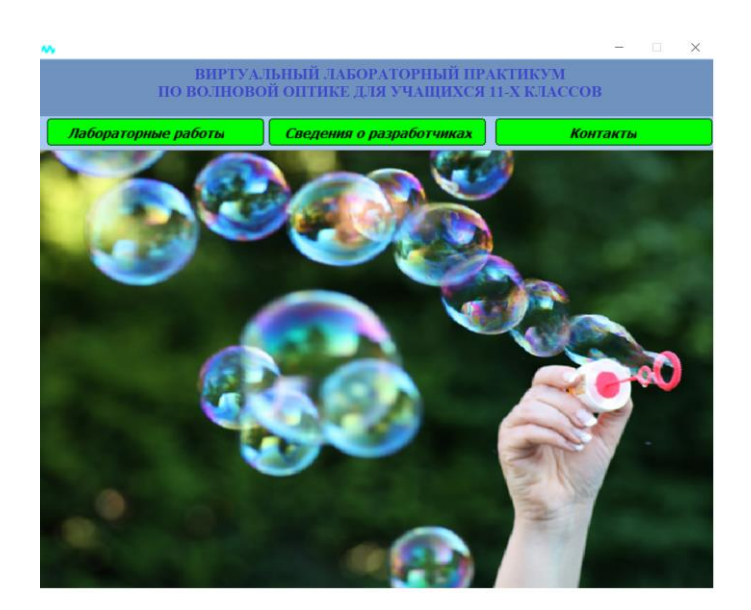

При нажатии на вкладку «Лабораторные работы» открывается список виртуальных лабораторных работ:

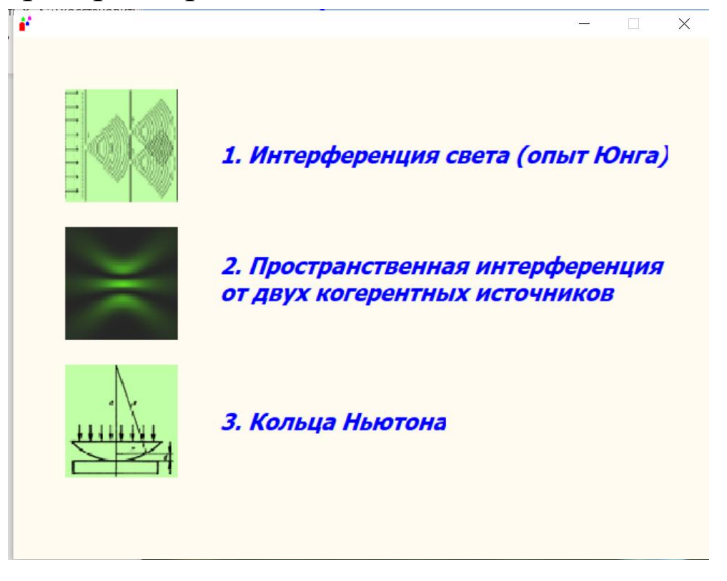

Нажатием на иконку запускается интерактивная компьютерная модель соответствующей лабораторной работы. При нажатии на название открывается руководство к выполнению лабораторной работы в формате .pdf.

# **Лабораторная работа 1 ИНТЕРФЕРЕНЦИЯ СВЕТА (ОПЫТ ЮНГА)**

**Цель работы:** ознакомиться с компьютерным моделированием процесса наложения когерентных электромагнитных волн, изучить закономерности взаимодействия световых волн от двух щелей.

**Принадлежности:** персональный компьютер (ПК) с установленным электронным физическим лабораторным комплексом «Виртуальный лабораторный практикум по волновой оптике для учащихся 11-х классов».

# **Теория вопроса**

Свет представляет собой электромагнитные волны с частотами 4  $\cdot$   $10^{14}$  –  $7.5 \cdot 10^{14}$  Гц. Человеческий глаз не способен различать колебания, если они происходят чаще десяти раз в секунду, поэтому он фиксирует только средний поток энергии электромагнитной волны. Усредненная по времени плотность потока энергии волны называется интенсивностью. Согласно уравнениям Максвелла, интенсивность электромагнитной волны *I* пропорциональна квадрату амплитуды электрического или магнитного поля в волне.

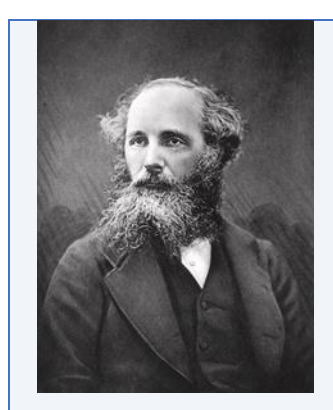

*Джеймс Клерк Максвелл (13 июня 1831 г. 5 ноября 1879 г.) Британский (шотландский) физик, математик и механик. Член Лондонского королевского общества. Максвелл заложил основы современной классической электродинамики (уравнения Максвелла), ввел в физику понятия тока смещения и электромагнитного поля, получил ряд следствий из своей теории (предсказание электромагнитных волн, электромагнитная природа света, давление света и др.). Один из основателей кинетической теории газов (установил распределение молекул газа по скоростям). Одним из первых ввел в физику статистические представления, показал статистическую природу второго начала термодинамики («демон Максвелла»), получил ряд важных результатов в молекулярной физике и термодинамике (термодинамические соотношения Максвелла, правило Максвелла для фазового перехода жидкость – газ и др.). Пионер количественной теории цветов; автор трехцветного принципа цветной фотографии. Среди других работ Максвелла – исследования по механике (фотоупругость, теорема Максвелла в теории упругости, работы в области теории устойчивости движения, анализ устойчивости колец Сатурна), оптике, математике. Он подготовил к публикации рукописи работ Генри Кавендиша, много внимания уделял популяризации науки, сконструировал ряд научных приборов.*

*Имя Максвелла носит единица магнитного потока в системе СГС. Мост Максвелла – одна из разновидностей моста Уитстона для измерения индуктивности. Катушка Максвелла – катушка индуктивности постоянного магнитного поля большой силы.*

*Британский Институт физики учредил медаль и премию Максвелла для молодых ученых за выдающийся вклад в теоретическую, математическую или вычислительную физику. В Лондонском университете учрежден пост максвелловского профессора и студенческое общество имени Максвелла. В 1977 г. был основан Фонд имени Максвелла, проводящий на его родине конференции для физиков, математиков и инженеров. В честь Максвелла названы премии IEEE Maxwell Award, James Clerk Maxwell Prize in Plasma Physics, Максвелловская лекция.*

*В России на базе центра «Сириус» ежегодно проходит олимпиада по физике имени Дж.К. Максвелла, аналог Всероссийской олимпиады школьников по физике для 7–8-х классов.*

Источники, излучающие свет с одинаковыми длинами волн, периодом и частотой и сохраняющие постоянное значение разности фаз в пространстве и во времени, называются *когерентными*.

Перераспределение энергии, возникающее при наложении когерентных волн, приводящее к образованию максимумов и минимумов интенсивности, называется *интерференцией*, а получившееся в результате распределение интенсивности – *интерференционной картиной*.

Пусть две волны одинаковой частоты *ω* приходят в одну точку пространства и, накладываясь друг на друга, возбуждают в этой точке колебания одинакового направления. Уравнения слагаемых колебаний можно записать в виде синусоидального колебания электрической составляющей электромагнитной волны:

$$
E_1 = A_1 \sin(\omega t + \varphi_1)
$$
  

$$
E_2 = A_2 \sin(\omega t + \varphi_2),
$$

где *A*<sup>1</sup> и *A*<sup>2</sup> – амплитуды напряженностей электрического поля электромагнитных волн,  $\varphi_1$  и  $\varphi_2$  – начальные фазы колебаний напряженностей электрического поля.

Амплитуда суммарного колебания может быть найдена по теореме косинусов из векторной диаграммы сложения амплитуд, представленной на рис. 1.1:

$$
A^{2} = A_{1}^{2} + A_{2}^{2} + 2A_{1}A_{2} \cos(\varphi_{1} - \varphi_{2}). \tag{1.1}
$$

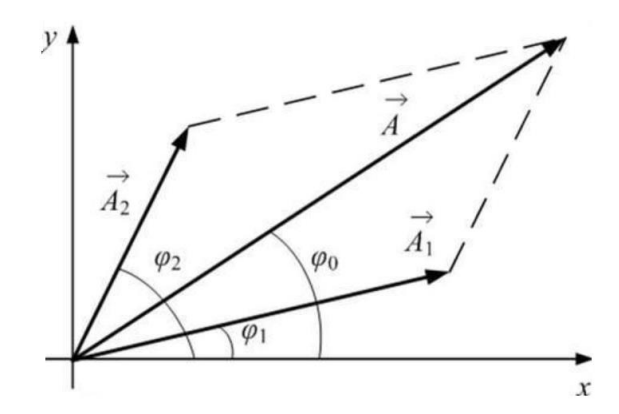

Рис. 1.1. Векторная диаграмма сложения амплитуд колебаний

Если эти волны некогерентны, то разность фаз  $\varphi_1 - \varphi_2$  непрерывно изменяется, принимая с равной вероятностью любые значения, тогда среднее во времени значение  $cos(\varphi_1 - \varphi_2)$  равно нулю. В этом случае  $A^2 = A_1^2 + A_2^2$ .

Принимая во внимание соотношение  $I \sim A^2$ , можно прийти к выводу, что интенсивность, наблюдаемая при наложении некогерентных волн, в каждой точке равна сумме интенсивностей, создаваемых каждой из волн в отдельности:  $I = I_1 + I_2$ . То есть никакого перераспределения энергии в пространстве не происходит.

Из условия когерентности следует, что величина  $\Delta \varphi = \varphi_1 - \varphi_2$  должна оставаться постоянной во времени в каждой точке пространства, в которую пришли два световых колебания. Но от точки к точке разность может меняться в пределах от  $\cos \Delta \varphi = +1$  до  $\cos \Delta \varphi = -1$ .

В случае  $\cos \Delta \varphi = +1$  суммарная амплитуда:

 $A^2 = A_1^2 + A_2^2 + 2A_1A_2 = (A_1 + A_2)^2$  для  $\Delta \varphi = 2k\pi$ .  $(1.2)$ В случае  $\cos \Delta \varphi = -1$  суммарная амплитуда:

 $A^{2} = A_{1}^{2} + A_{2}^{2} - 2A_{1}A_{2} = (A_{1} - A_{2})^{2}$  для  $\Delta \varphi = (2k + 1)\pi$ ,  $(1.3)$ где  $k = 0, 1, 2, 3...$ 

При равенстве амплитуд слагаемых колебаний  $A_1 = A_2$  получим условия усиления и ослабления суммарного колебания:

$$
A^{2} = 4A_{1}^{2} \text{ with } I = 2I_{1} \text{ при } \Delta \varphi = 2k\pi - \text{условие } max, \tag{1.4}
$$

$$
A^2 = 0 \text{ min } I = 0 \text{ min } \Delta \varphi = (2k + 1)\pi - \text{yconone } \min. \tag{1.5}
$$

Известно, что при освещении какой-либо поверхности несколькими источниками света никакой интерференционной картины не наблюдается. Причина заключается в том, что естественные источники света испускают некогерентные волны. Каждый естественный источник света состоит из огромного количества излучателей – атомов вещества. Причем каждый атом испускает световые волны независимо от других атомов. В результате в каждую точку пространства около источника света будут приходить и накладываться волны, испущенные разными атомами и, следовательно, имеющие разные частоты, амплитуды и начальные фазы. Даже если выделить с помощью светофильтра волны определенной частоты, то разность фаз этих волн не будет постоянной и, следовательно, они некогерентны. Таким образом, результирующая световая волна, испущенная естественным источником, имеет хаотически меняющееся значение фазы колебаний, а значит, волны, испущенные двумя такими источниками, не могут иметь постоянную во времени разность фаз, они некогерентны и не могут давать устойчивую интерференционную картину.

Возникает естественный вопрос: а как вообще получить когерентные световые волны для наблюдения интерференционных явлений?

Французский ученый О. Френель показал, что для получения когерентных волн можно использовать излучение одного и того же источника света. Необходимо испускаемое излучение разделить на два потока, распространяющихся по разным путям (возможно - в разных условиях), а затем свести их вместе. Тогда разность начальных фаз останется постоянной, так как это волны от одного и того же источника. Необходимо только, чтобы разность времен  $\Delta t$  была небольшой, чтобы фаза колебаний за это время не успела заметно измениться. Существует два метода: метод деления волнового фронта и метод деления амплитуды волны.

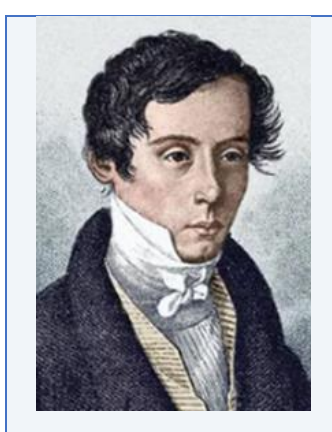

#### Огюстен Жан Френель (10 мая 1788 г. – 14 июля 1827 г.)

Научные работы Френеля посвящены физической оптике. Переоткрыв в 1815 г. принцип интерференции, дополнил известный принцип Гюйгенса, введя в 1816 г. понятие о когерентности световых волн и их интерференции (принцип Гюйгенса-Френеля). На основе этих двух принципов Френелем была создана теория дифракции света. Впервые рассмотрел дифракцию от края круглого отверстия.

Френель выполнил опыты с бизеркалами, с бипризмами по интерференции света, ставшие классическими. Исследовал интерференцию поляризованных лучей. Доказал поперечность световых волн (к идее поперечности Френель пришел независимо от Т. Юнга). Открыл эллиптическую и круговую поляризацию света. На основе световых представлений объяснил хроматическую поляризацию и вращение плоскости поляризации света, двойное лучепреломление. Установил законы отражения и преломления света на плоской неподвижной поверхности раздела двух сред (формулы Френеля). Наряду с Ф. Юнгом является создателем волновой оптики. Изобрел несколько интерференционных приборов, применяющихся и поныне - это зеркала Френеля, бипризма Френеля, линза Френеля.

Исследовал проблему о влиянии движения Земли на оптические явления, положив начало оптике движущихся тел. Высказал мысль о частичном увлечении эфира и вывел коэффициент увлечения света движущимися телами - дал формулу изменения скорости света. Од*нако эти его выводы получили объяснение только гораздо позднее – в теории относительности.* 

*Занимался Френель и прикладными задачами – маяками. В последние годы жизни он внедрял на французских маяках ступенчатые стекла, позволившие применять там в качестве источников света особо сильные горелки. Ступенчатые стекла в настоящее время применяются на всех маяках и мощных прожекторах.* 

*Занимался Френель и педагогической деятельностью в Высшей политехнической школе. Его научные успехи были высоко оценены: Френель единогласно (что большая редкость) был избран членом Парижской академии наук, также его избрали членом Лондонского королевского общества.*

*Его имя внесено в список величайших ученых Франции, помещенный на первом этаже Эйфелевой башни. В его честь был назван участок на Луне: «ущелье Френеля» и «возвышенность Френеля». Большая часть рукописей Френеля вошла в сборник, который получил название «Собрание трудов Огюстена Френеля, Генри де Сенармона, Эмиля Верде и Леонора Френеля».*

*Метод деления волнового фронта* пригоден только для достаточно малых источников и заключается в том, чтобы исходящий от источников пучок делился на два, проходя через близко расположенные отверстия или щели (опыт Юнга), либо отражаясь от зеркальных поверхностей (зеркала Френеля, зеркало Ллойда), либо проходя через призмы (бипризмы Френеля).

В *методе деления амплитуды волны* излучение делится на одной или нескольких частично отражающих, частично пропускающих поверхностях. Примером является интерференция лучей, отраженных от тонкой пленки.

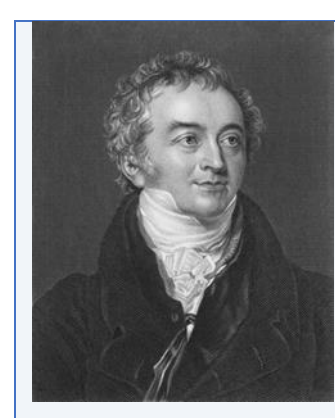

#### *Томас Юнг (13 июня 1773 г. 10 мая 1829 г.)*

*Юнг – английский ученый широкого профиля: физик (один из создателей волновой теории света, ввел понятие механической энергии и представление о модуле упругости), механик, врач (впервые описал явление астигматизма), астроном, филолог и востоковед (ввел понятие «индоевропейские языки»).*

*Полиглот – владел 13 языками. Ученый секретарь Королевского общества по переписке с заграницей. Был профессором Королевского института в Лондоне. Занимаясь египтологией, вплотную подошел к расшифровке древнеегипетской иероглифики, в англоязычном мире именно Юнг, а не Шампольон считается дешифровщиком египетского письма. За широту интересов и фундаментальность вклада в науку биограф Эндрю Робинсон охарактеризовал Юнга как «последнего человека, который знал все».*

*Член Лондонского королевского общества, иностранный член Французской академии наук, корреспондент Шведской королевской академии наук.*

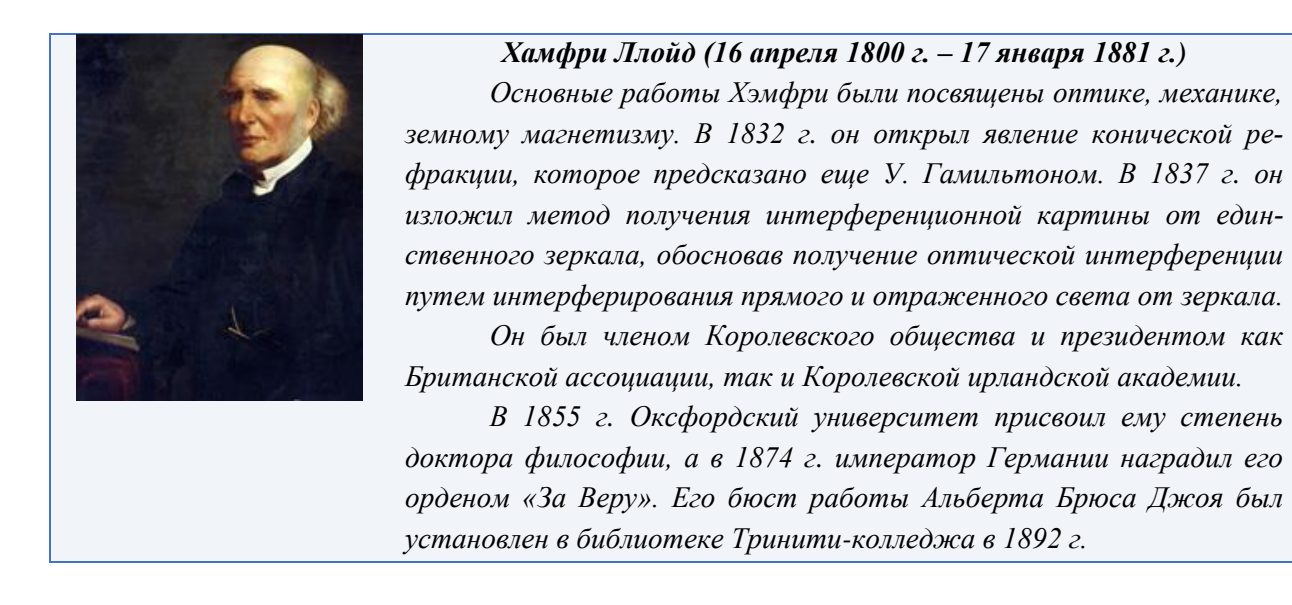

Рассмотрим некоторые способы, реализующие метод деления волнового фронта.

1. Простейшим (и исторически первым) является опыт Юнга, схема которого изображена на рис. 1.2.

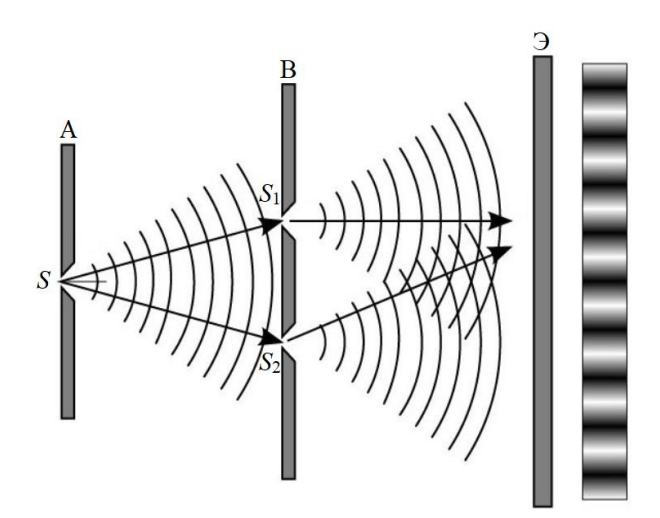

Рис. 1.2. Схема опыта Юнга

Прошедший через щель *S* в экране *А* свет вследствие дифракции образует расходящийся пучок, который падает на второй экран *B* с двумя узкими щелями *S*<sup>1</sup> и *S*2, расположенными близко друг к другу на равных расстояниях от *S*. Согласно принципу Гюйгенса–Френеля каждая точка среды, до которой дошло световое колебание, сама становится источником элементарных когерентных волн. Щели *S*<sup>1</sup> и *S*<sup>2</sup> действуют как вторичные когерентные источники, и исходящие от них волны, перекрываясь, создают интерференционную картину, наблюдаемую на удаленном экране Э. На нем мы видим перераспределение световой энергии в пространстве, т. е. чередование светлых (того же цвета, что и излучение источника *S*) или окрашенных в цвета радуги (в случае, если источник *S* испускает белый свет) и темных полос.

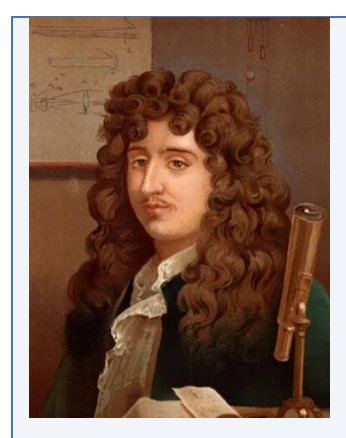

### *Христиаан Гююйгенс ван Зейлихем (14 апреля 1629 г. – 8 июля 1695 г.)*

*Голландский механик, физик, математик, астроном и изобретатель. Первый иностранный член Лондонского королевского общества, член Французской академии наук с момента ее основания и ее первый президент.*

*Один из основоположников теоретической механики и теории вероятностей. Внес значительный вклад в оптику, молекулярную физику, астрономию, геометрию, часовое дело. Открыл кольца Сатурна и Титан (спутник Сатурна). Изобрел первую практически применимую модель часов с маятником. Положил начало волновой оптике.*

*Ему принадлежит изобретение часовой спирали, заменяющей маятник, крайне важное для навигации; первые часы со спиралью были сконструированы в Париже часовым мастером Тюре в 1674 г. В 1675 г. запатентовал карманные часы.*

*Гюйгенс первым призвал выбрать всемирную натуральную меру длины, в качестве которой предложил <sup>1</sup> /<sup>3</sup> длины маятника с периодом колебаний 1 секунда (это примерно 8 см).*

*Космический корабль Европейского космического агентства, который приземлился на Титане, крупнейшем спутнике Сатурна, в 2005 г., был назван в его честь.*

*Ряд памятников Христиану Гюйгенсу можно найти в важных городах Нидерландов, включая Роттердам, Делфт и Лейден.*

*В честь великого голландского ученого был назван зонд «Гюйгенс» и автоматическая межпланетная станция «Кассини-Гюйгенс». Станция была создана для исследования спутника Сатурна Титана. Последним трудом Христиана Гюйгенса, напечатанным при жизни физика, стал «Космотеорос».*

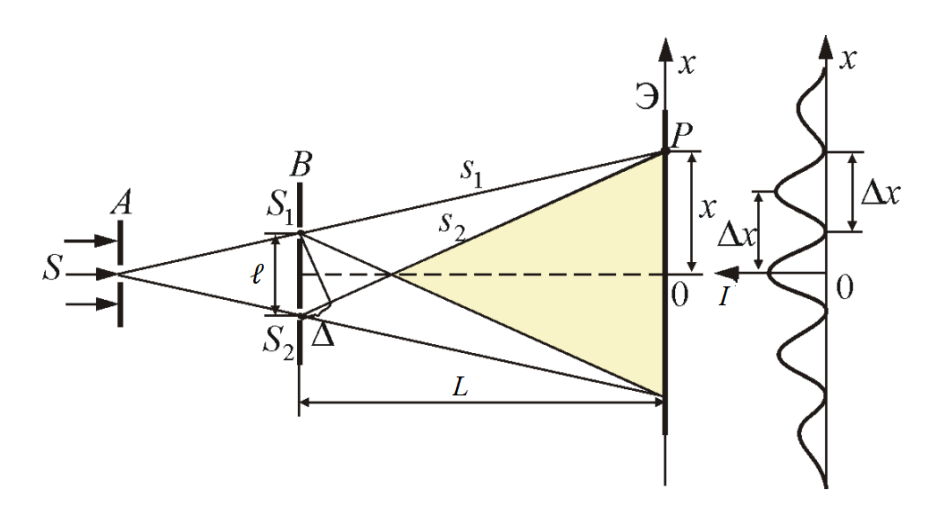

Рис. 1.3. Схема опыта Юнга для расчета условия максимума и минимума интерференции

В каждую точку Р на экране Э (см. рис. 1.3) приходят два колебания. идущие от источников  $S_1$  и  $S_2$  с определенной оптической разностью хода  $\Delta = (S_2P - S_1P)n = (S_2 - S_1)n$ , где *n* – показатель преломления среды, в которой распространяется свет. В общем случае если обе волны распространяются в средах с различным показателем преломления, то оптическая разность хода:  $\Delta = s_2 n_2 - s_1 n_1$ .

Запишем уравнения колебаний напряженностей электрических полей электромагнитных волн в точке  $P$ , прошедших путь  $s_1$  и  $s_2$  в однородной изотропной среде от вторичных источников света  $S_1$  и  $S_2$ , излучающих свет с одинаковой частотой  $\omega$  и начальными фазами  $\varphi_0$ :

$$
E_1 = A_1 \sin \left( \omega \left( t + \frac{S_1}{v} \right) + \varphi_0 \right).
$$
  

$$
E_2 = A_2 \sin \left( \omega \left( t + \frac{S_2}{v} \right) + \varphi_0 \right).
$$

Для наблюдения устойчивой интерференционной картины разность фаз колебаний в точке Р:

$$
\Delta \varphi = \omega \left( t + \frac{s_2}{v} \right) - \omega \left( t + \frac{s_1}{v} \right) = \omega \cdot \frac{s_2 - s_1}{v} = \frac{\omega (s_2 - s_1) n}{c} = \frac{\omega \Delta}{c}
$$

$$
= \frac{2\pi v \Delta}{c} = \frac{2\pi \Delta}{\lambda}.
$$

должна оставаться постоянной. Выражая отсюда  $\Delta$ , получим, что разность хода определяется через разность фаз следующим образом:  $\Delta = \frac{\Delta \varphi \lambda}{2\pi}$ .

Используя условия для максимума и минимума интерференционной картины, выраженные через разность фаз, получим:

$$
\Delta = \frac{\Delta \varphi \lambda}{2\pi} = \frac{2k\pi\lambda}{2\pi} = k\lambda = 2k\frac{\lambda}{2} - y\text{c.\text{R}}\text{C.\text{R}}\text{C.\text{R}}\text{C.\text{R}}\text{C.}
$$
\n(1.6)

$$
\Delta = \frac{\Delta \varphi \lambda}{2\pi} = \frac{(2k+1)\pi \lambda}{2\pi} = (2k+1)\frac{\lambda}{2} - \text{ychobine } \text{min.}
$$
 (1.7)

Таким образом, два колебания, пришедшие в точку Р, будут усиливать друг друга, если в разности хода укладывается целое число длин волн, и ослаблять друг друга, если в разности хода укладывается полуцелое число длин волн. В первом случае волны приходят в точку P в фазе, во втором случае – в противофазе. В результате сложения когерентных волн на экране Э будет наблюдаться интерференционная картина в виде чередующихся светлых и темных полос. Так как начальные фазы колебаний от источников равны, то центральная полоса (O), расположенная симметрично относительно источников, будет всегда светлой. Ось Ох направлена вдоль экрана так, что координата  $x = 0$  соответствует точке  $O$  (см. рис. 1.4).

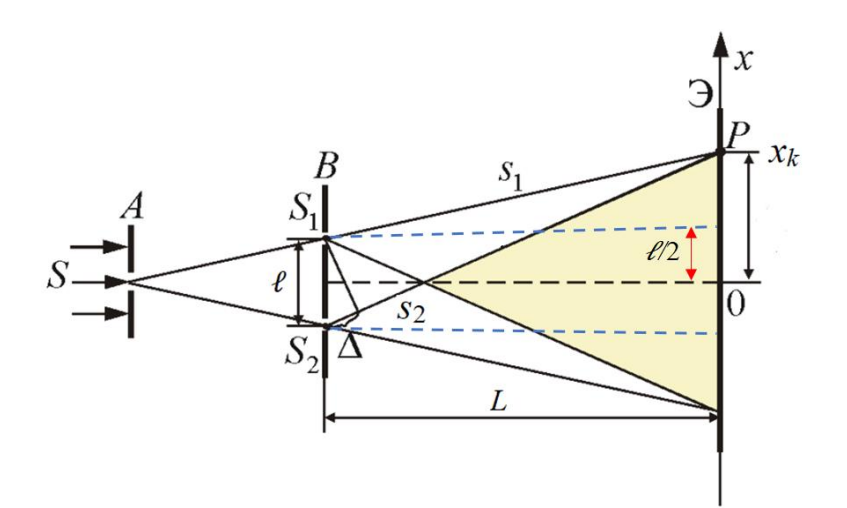

Рис. 1.4. Схема опыта Юнга для расчета ширины интерференционной полосы

Разность хода лучей от источников до точки P в которой наблюдается k-й максимум равна:  $\Delta = s_2 - s_1 = \frac{s_2^2 - s_1^2}{s_2 + s_2}$ .

Так как расстояние между щелями  $\ell$  гораздо меньше расстояния от щелей до экрана L, то  $s_2 \approx s_1$ ,  $s_2 + s_1 \approx 2L$ . Учитывая, что по теореме Пифагора

$$
s_1^2 = L^2 + \left(x_k - \frac{\ell}{2}\right)^2 \le s_2^2 = L^2 + \left(x_k + \frac{\ell}{2}\right)^2, \text{ nonyum}
$$
  
 
$$
\Delta = s_2 - s_1 = \frac{s_2^2 - s_1^2}{s_2 + s_1} = \frac{L^2 + \left(x_k + \frac{\ell}{2}\right)^2 - L^2 - \left(x_k - \frac{\ell}{2}\right)^2}{2L} = \frac{x_k \ell}{L}.
$$

Запишем эту формулу с учетом выражения (1.6):  $\frac{x_k \ell}{I} = \Delta = 2k \frac{\lambda}{2} = k\lambda$ . Отсюда координата *k*-го максимума:

$$
x_k = \frac{k\lambda L}{\ell}.\tag{1.8}
$$

Два соседних максимума с номерами  $k$  и  $k + 1$  находятся на расстоянии Дх, величина которого называется шириной интерференционной полосы:

$$
\Delta x = x_{k+1} - x_k = \frac{(k+1)\lambda L}{\ell} - \frac{k\lambda L}{\ell} = \frac{L}{\ell}\lambda. \tag{1.9}
$$

С учетом условия (1.7) координата k-го минимума:

$$
\mathbf{x}_k = \frac{(2k+1)L}{\ell} \cdot \frac{\lambda}{2}.\tag{1.10}
$$

Два соседних минимума с номерами *k* и *k* + 1 находятся на расстоянии  $\Delta x = \frac{L}{a}$  $\frac{L}{\ell} \lambda$ . Таким образом, расстояния между соседними максимумами и соседними минимумами одинаковые, т. е. ширина интерференционной полосы может определяться и как расстояние между соседними минимумами.

2. Деление волнового фронта осуществимо также вследствие отражения от зеркальных поверхностей. Такой способ деления был предложен Френелем, который осуществлялся с помощью двух зеркал  $Z_1$  и  $Z_2$ , расположенных под очень маленьким углом φ друг к другу (рис. 1.5). Поместив источник света *S* перед зеркалами, Френель наблюдал интерференционные полосы на экране Э, создаваемые отраженными (мнимыми) источниками *S*<sup>1</sup> и *S*<sup>2</sup> в обоих зеркалах. Малый угол между зеркалами создавал малое расстояние между мнимыми источниками. Экран защищен от прямого попадания света, идущего от источника  $S$ , экраном  $\mathcal{F}_1$ .

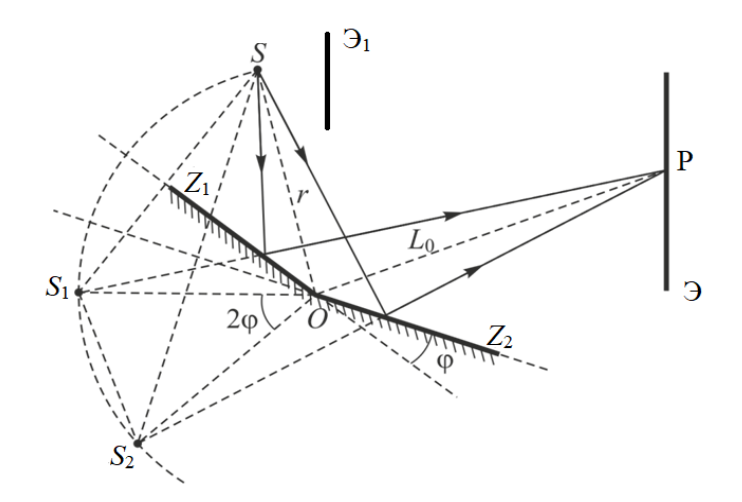

Рис. 1.5. Схема получения когерентных волн с помощью зеркал Френеля

3. Для получения двух когерентных источников ирландский физик Х. Ллойд применял плоское зеркало. Один из этих источников был реальным, а другой – мнимым. Точечный источник *S* находится на небольшом расстоянии от поверхности плоского зеркала *Z* (рис. 1.6). Интерферируют прямой и отраженный лучи. Когерентными источниками являются первичный источник *S* и его мнимое изображение в зеркале *S*1. В области перекрытия прямого и отраженного пучков наблюдается интерференция.

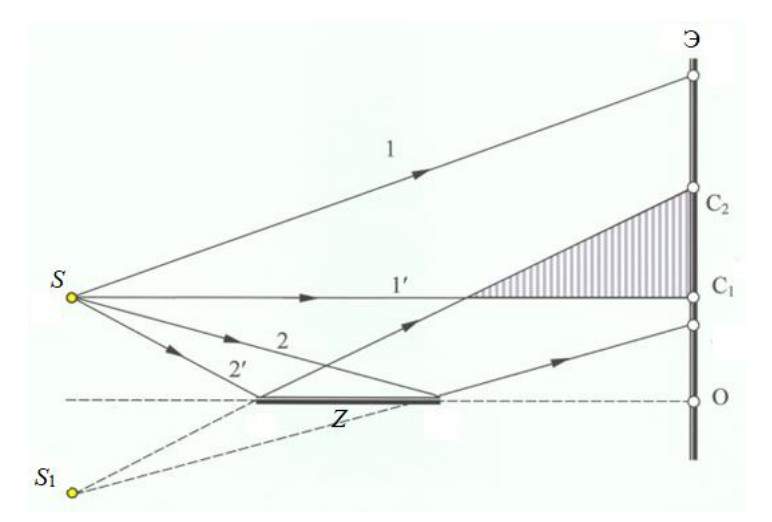

Рис. 1.6. Схема получения когерентных волн с помощью зеркала Ллойда

4. Для разделения исходной световой волны на две Френелем было предложено использовать призму с углом при вершине, близким к  $180^0$ . Источником света служила ярко освещенная узкая щель *S*, параллельная преломляющему ребру бипризмы (рис. 1.7). Свет от источника *S* преломляется в обеих призмах, в результате чего за призмой распространяются лучи, как бы исходящие от мнимых источников *S*<sup>1</sup> и *S*2, являющихся когерентными. Таким образом, на экране Э наблюдается интерференционная картина.

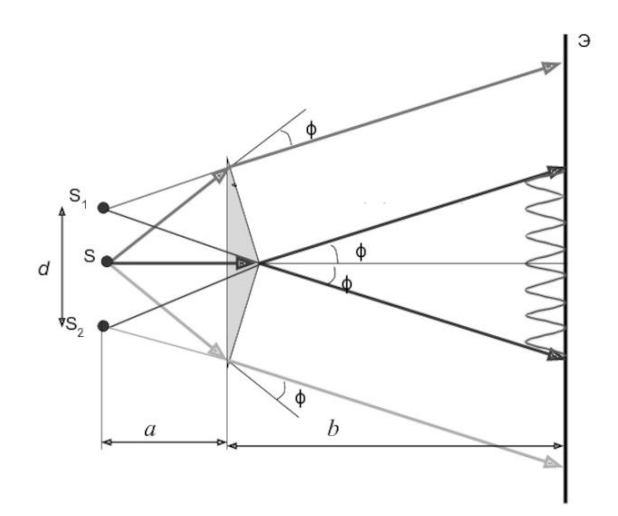

Рис. 1.7. Схема получения когерентных волн с помощью бипризмы Френеля

5. Аналогичное бипризме Френеля устройство, в котором роль когерентных источников играют действительные изображения ярко освещенной щели, получается, если собирающую линзу разрезать по диаметру и половинки немного раздвинуть (рис. 1.8). Прорезь закрывается непрозрачным экраном Э<sub>1</sub>, а падающие на линзу лучи проходят через действительные изображения щели *S*<sup>1</sup> и *S*<sup>2</sup> и дальше перекрываются, образуя интерференционное поле.

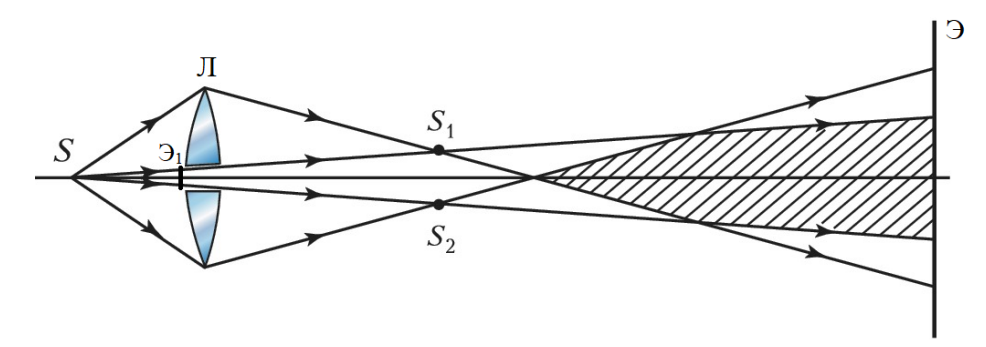

Рис. 1.8. Схема получения когерентных волн с помощью билинзы Бийе

Билинзу Бийе можно использовать и так, что  $S_1$  и  $S_2$  окажутся мнимыми изображениями S. Для того чтобы пучки от мнимых изображений перекрывались, необходимо из линзы удалить центральную часть и сдвинуть оставшиеся части до соприкосновения.

Все рассмотренные способы наблюдения интерференционной картины основаны на методе деления волнового фронта, при котором получаются когерентные источники света (действительные и мнимые), излучающие волны с одинаковой частотой и постоянной разностью фаз. В результате наложения монохроматических когерентных волн возникает интерференционная картина в виде чередующихся светлых (соответствующих цвету излучения) и темных полос.

Возможность наблюдения чередующегося распределения светлых и темных полос в интерференционном поле существенно зависит от освещенности этого фона. Для оценки видимости или контрастности интерференционной картины в некоторой точке интерференционного поля Майкельсон ввел параметр видности V, определяемой следующим образом:

$$
V = \frac{I_{max} - I_{min}}{I_{max} + I_{min}},\tag{1.11}
$$

где  $I_{max}$  – интенсивность света в середине светлой полосы,  $I_{min}$  – интенсивность света в середине ближайшей темной полосы. Видность интерференционной картины меняется в пределах от 0 до 1. Нулевая видность соответствует условию  $I_{max} = I_{min}$ , при котором полосы просто отсутствуют (равномерно освещенная область экрана). Видность, равная единице, соответствует условию  $I_{min} = 0$ . Для того чтобы человеческий глаз мог уверенно различать чередование светлых и темных полос на интерференционной картине, значение параметра видности должно быть не менее 0,1.

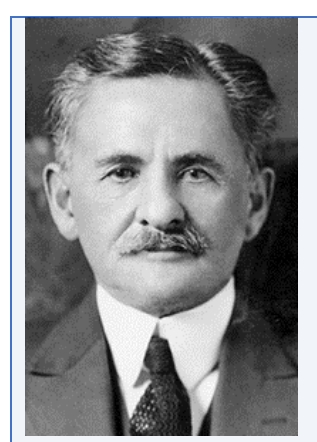

#### *Альберт Абрахам Майкельсон (19 декабря 1852 г. 9 мая 1931 г.)*

*Американский физик, известен изобретением названного его именем интерферометра Майкельсона и прецизионными измерениями скорости света. В 1907 г. стал лауреатом Нобелевской премии по физике «за создание точных оптических инструментов и спектроскопические и метрологические исследования, выполненные с их помощью». В этом же году за выдающиеся достижения в экспериментальной физике Альберт Майкельсон получил также медаль Копли.*

*В 1970 г. Международный астрономический союз присвоил имя Майкельсона кратеру на обратной стороне Луны. В его честь названа медаль Альберта Майкельсона, присуждаемая Институтом Франклина.*

*Член и президент Национальной академии наук США, иностранный член Лондонского королевского общества, иностранный членкорреспондент и почетный член Академии наук СССР.*

## **Порядок выполнения работы**

Компьютерная модель виртуальной лабораторной работы «Интерференция света (опыт Юнга)» предназначена для визуализации интерференционной картины, полученной в модели опыта Юнга при различных измененных параметрах эксперимента.

# **Задание 1. Наблюдение модели интерференционной картины в зависимости от ширины щелей**

1. Запустите виртуальную лабораторную работу «Интерференция света

(опыт Юнга)», нажав на иконку .

Откроется окно программы:

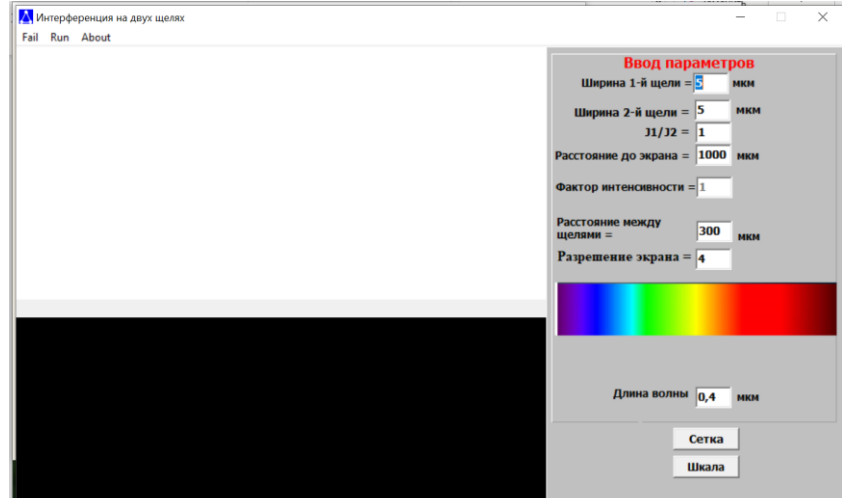

2. Настройте параметры, как показано на рисунке.

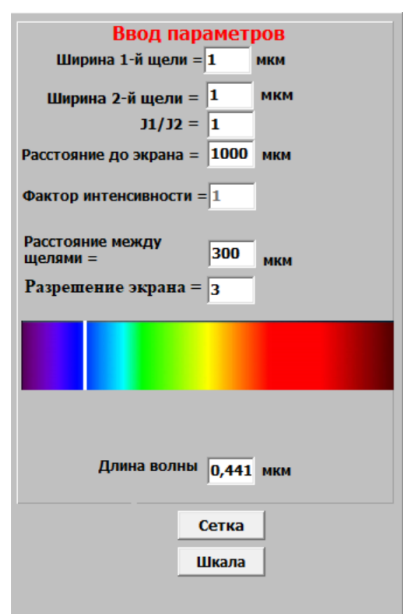

В проводимом эксперименте, как и в опыте Юнга, задаем ширину щелей одинакового значения  $d_1 = d_2$ .

В поле рабочего окна параметр *J*1/*J*<sup>2</sup> соответствует видности интерференционной картины. Задаем ее значение  $J_1/J_2 = 1$ , что отвечает случаю, когда интенсивность интерференционного минимума равна нулю  $I_{min} = 0$ .

Ползунок изменения длины волны установить в синей области спектра видимого света. Для перемещения ползунка «кликните» указателем мышки в заданной области спектра.

3. Для визуализации интерференционной картины и графика интенсивности света нажмите на кнопку "Run".

4. Нажатием на кнопки «Сетка» и «Шкала» накладываете сетку на график интенсивности, а шкалу – на интерференционную картину.

5. Используя сетку, измерьте ширину интерференционного максимума  $\Delta x_{max}$ , ширину интерференционного минимума  $\Delta x_{min}$  и ширину интерференционной полосы  $\Delta x$ .

*Ширина интерференционного максимума* измеряется между двумя вертикальными линиями, проведенными через две точки участка графика интенсивности, соответствующего рассматриваемому максимуму, расположенными на полувысоте максимума интенсивности.

*Ширина интерференционного минимума* измеряется между двумя вертикальными линиями, проведенными через две точки участка графика интенсивности, соответствующего рассматриваемому минимуму, расположенными на полувысоте максимума интенсивности.

*Ширина интерференционной полосы* измеряется как расстояние между соседними минимумами интенсивности.

Интерференционные максимумы и минимумы для проведения измерений рекомендуется выбрать в центральной области визуализированной интерференционной картины.

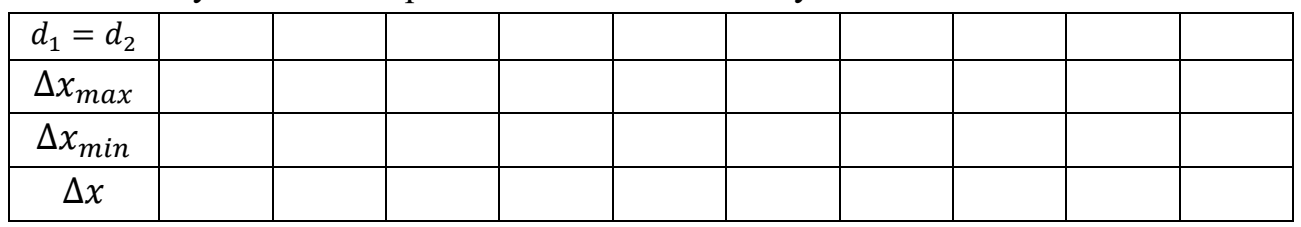

6. Результаты измерений занесите в таблицу:

7. Повторите измерения, указанные в пункте 5, для десяти различных значений ширины щелей в интервале от 1 до 10 мкм с шагом 1 мкм. Занесите значения измерений в таблицу.

8. Сделайте вывод о зависимости интерференционной картины от ширины щелей.

## **Задание 2.**

# **Наблюдение модели интерференционной картины в зависимости от расстояния между щелями**

1. Настройте параметры, как показано на рисунке.

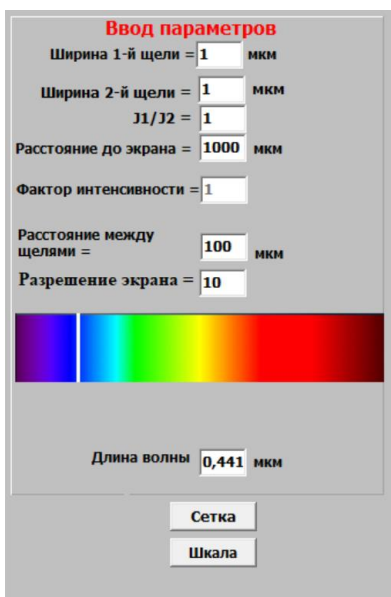

2. Нажмите на кнопку "Run".

3. Нажатием на кнопки «Сетка» и «Шкала» накладываете сетку на график интенсивности, а шкалу – на интерференционную картину.

4. Используя сетку, измерьте ширину интерференционного максимума  $\Delta x_{max}$ , ширину интерференционного минимума  $\Delta x_{min}$  и ширину интерференционной полосы  $\Delta x$  при соответствующем значении расстояния между ми  $\ell$ .

5. Результаты измерений занесите в таблицу:

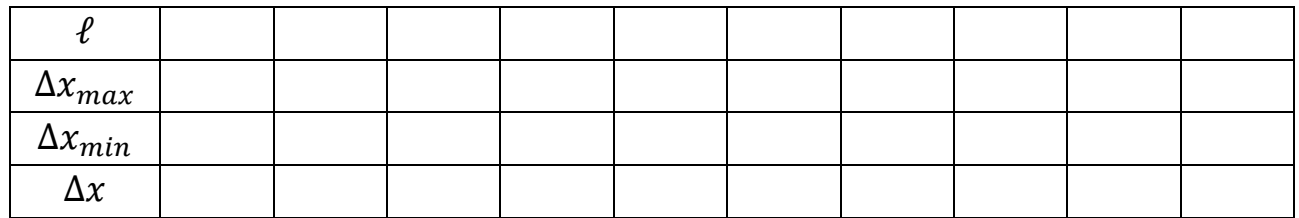

6. Повторите измерения, указанные в пункте 4, для десяти различных значений расстояний между щелями в интервале от 100 до 500 мкм с шагом 50 мкм. Занесите значения измерений в таблицу.

7. Постройте график зависимости ширины интерференционной полосы ∆*x* от расстояния между щелями  $\ell$ . Проанализировав полученный график, сделайте вывод о зависимости ширины интерференционной полосы от расстояния между щелями.

# **Задание 3.**

# **Наблюдение модели интерференционной картины в зависимости от расстояния от щелей до экрана**

1. Настройте параметры, как показано на рисунке.

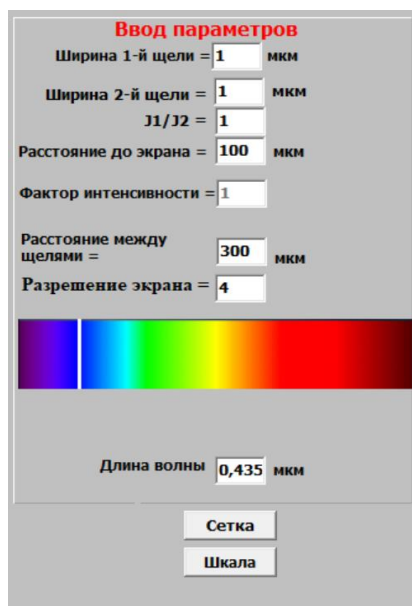

2. Нажмите на кнопку "Run".

3. Нажатием на кнопки «Сетка» и «Шкала» накладываете сетку на график интенсивности, а шкалу – на интерференционную картину.

4. Используя сетку, измерьте ширину интерференционного максимума  $\Delta x_{max}$ , ширину интерференционного минимума  $\Delta x_{min}$  и ширину интерференционной полосы  $\Delta x$  при соответствующем значении расстояния от щелей до экрана *L*.

 $\overline{L}$  $\Delta x_{max}$  $\Delta x_{min}$  $\Delta x$ 

5. Результаты измерений занесите в таблицу:

6. Повторите измерения, указанные в пункте 4, для десяти различных значений расстояний от щелей до экрана в интервале от 100 до 1000 мкм с шагом 100 мкм. Занесите значения измерений в таблицу.

7. Постройте график зависимости ширины интерференционной полосы ∆*x* от расстояния от щелей до экрана L. Проанализировав полученный график, сделайте вывод о зависимости ширины интерференционной полосы от расстояния от щелей до экрана.

### **Задание 4.**

# **Наблюдение модели интерференционной картины в зависимости от длины волны падающего света**

1. Настройте параметры, как показано на рисунке, расположив ползунок изменения длины волны в фиолетовой области спектра видимого света.

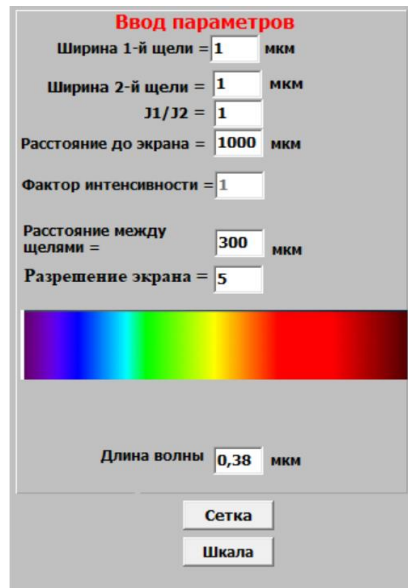

2. Нажмите на кнопку "Run".

3. Нажатием на кнопки «Сетка» и «Шкала» накладываете сетку на график интенсивности, а шкалу – на интерференционную картину.

4. Используя сетку, измерьте ширину интерференционного максимума  $\Delta x_{max}$ , ширину интерференционного минимума  $\Delta x_{min}$  и ширину интерференционной полосы  $\Delta x$  при соответствующем значении длины волны падающего света.

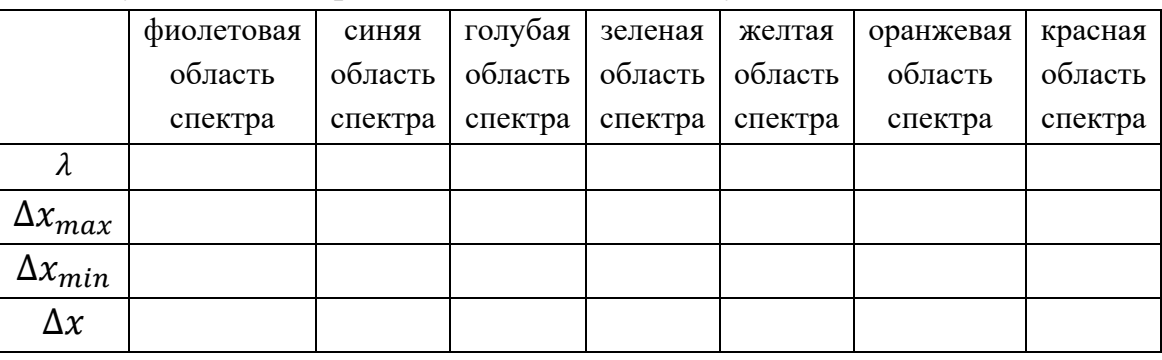

5. Результаты измерений занесите в таблицу:

6. Повторите измерения, указанные в пункте 4, для различных областей спектра видимого света. Занесите значения измерений в таблицу.

7. Проанализировав полученные данные, сделайте вывод о зависимости ширины интерференционной полосы от длины волны падающего света.

### **Контрольные вопросы**

1. Что называется интерференцией света?

2. Сформулируйте условия когерентности источников.

3. Опишите методы получения когерентных волн.

4. Опишите способы получения когерентных волн методом деления волнового фронта.

5. Сформулируйте условия усиления света в зависимости от разности фаз Δϕ и разности хода Δ интерферирующих волн.

6. Сформулируйте условия ослабления света в зависимости от разности фаз Δϕ и разности хода Δ интерферирующих волн.

7. Выведите формулу для расчета ширины интерференционной полосы в монохроматическом свете.

8. Приведите примеры практического применение явления интерференции света.

# **Лабораторная работа 2 ПРОСТРАНСТВЕННАЯ ИНТЕРФЕРЕНЦИЯ ОТ ДВУХ КОГЕРЕНТНЫХ ИСТОЧНИКОВ**

**Цель работы:** ознакомиться с компьютерным моделированием процесса наложения когерентных электромагнитных волн в пространстве, изучить закономерности взаимодействия световых волн от двух точечных когерентных источников.

**Принадлежности:** персональный компьютер (ПК) с установленным электронным физическим лабораторным комплексом «Виртуальный лабораторный практикум по волновой оптике для учащихся 11-х классов».

### **Теория вопроса**

*Интерференция волн* – взаимное усиление или ослабление когерентных волн при их наложении друг на друга (суперпозиции волн при одновременном распространении в пространстве), что приводит к перераспределению энергии колебаний, устойчивому во времени.

Наиболее выраженная интерференционная картина наблюдается в случае наложения волн одного направления. Применительно к электромагнитным волнам это означает, что плоскости поляризации волн должны быть одинаковыми.

В качестве примера рассмотрим сложение света от двух источников. На рис. 2.1 буквами *S*<sub>1</sub> и *S*<sub>2</sub> обозначены два точечных источника, находящихся в изотропной среде (направление распространения излучаемых волн перпендикулярно к поверхности волнового фронта в данной точке).

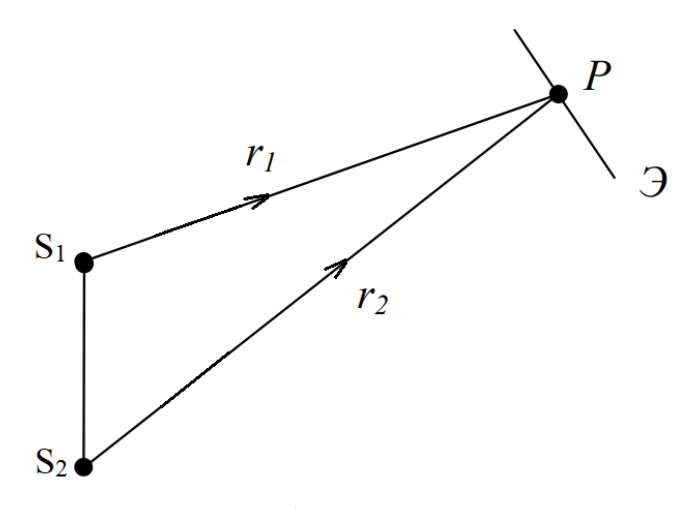

Рис. 2.1. К расчету картины интерференции света от двух монохроматических точечных источников  $S_1$  и  $S_2$ 

Каждый источник излучает монохроматическую волну частоты ω. Идеальный точечный источник излучает расходящуюся сферически симметричную волну. Если он расположен на расстоянии, много превышающем размеры области наблюдения, то волну можно считать практически плоской.

Рассмотрим картину в точках  $P$ , удаленных от источников  $S_1$  и  $S_2$  так, что приходящие в окрестность точки *Р* волны можно считать плоскими. Уравнения слагаемых колебаний можно записать в виде синусоидального колебания электрической составляющей электромагнитной волны:

$$
E_1 = A_1 \sin(\omega t + \varphi_1)
$$
  

$$
E_2 = A_2 \sin(\omega t + \varphi_2),
$$

где *A*<sup>1</sup> и *A*<sup>2</sup> – амплитуды напряженностей электрического поля электромагнитных волн,  $\varphi_1$  и  $\varphi_2$  – начальные фазы колебаний напряженностей электрического поля. Амплитуды таких волн, распространяющихся в непоглощающей среде, не зависят от координат.

Рассмотрим лучи обеих волн, расположенные в плоскости рисунка. Предположим, что источники *S*<sup>1</sup> и *S*<sup>2</sup> синфазны. Тогда в произвольной точке наблюдения *Р* результирующий вектор амплитуды может быть найден по теореме косинусов из векторной диаграммы сложения амплитуд, представленной на рис. 2.2:

$$
A^{2} = A_{1}^{2} + A_{2}^{2} + 2A_{1}A_{2}\cos(\varphi_{1} - \varphi_{2})
$$
 (2.1)

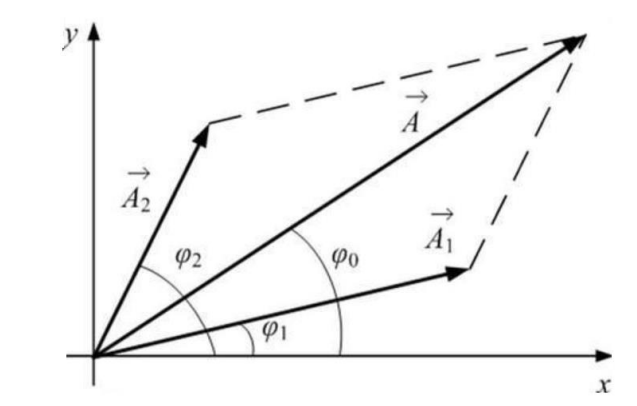

Рис. 2.2. Векторная диаграмма сложения амплитуд колебаний

Принимая во внимание, что интенсивность  $I$  ~  $A^2$ , можно прийти к выводу о том, что две световые волны, поляризованные во взаимно перпендикулярных направлениях, дают вклад в интенсивность, равный только сумме их интенсивностей  $I = I_1 + I_2$  (волны не интерферируют друг с другом). Если две световые волны поляризованы параллельно друг другу (или вектор  $\vec{\mathrm{A}}_{2}$  имеет компоненту, параллельную  $\vec{A}_1$ ), то результирующая интенсивность может быть и больше,

и меньше суммы их интенсивностей (волны интерферируют друг с другом). Предположим, что векторы напряженности электрического поля для обеих волн перпендикулярны к плоскости рис. 2.1. В этом случае взаимодействующие амплитуды можно рассматривать как скалярные величины и выражение для суммарной интенсивности имеет вид:

$$
I = I_1 + I_2 + 2\sqrt{I_1 I_2} \cos \Delta \varphi, \tag{2.2}
$$

где  $I_1$  и  $I_2$  – интенсивности каждой из волн, а  $\Delta \varphi = \varphi_1 - \varphi_2$  – разность фаз, возникающая вследствие того, что свет проходит от источников до точки наблюдения P разные пути. Величина  $2\sqrt{I_1I_2}$ cos $\Delta\phi$ , выражающая интенсивность света, образующегося в результате взаимодействия пучков, носит название интерференционного члена. В этом интерференционном члене (не зависящем от времени) содержится информация о разности фаз. Выражение (2.2) известно как закон интерференции для когерентных источников. Таким образом, суммарная интенсивность будет в пространстве периодически меняться, достимаксимумов  $I_{max} = I_1 + I_2 + 2\sqrt{I_1 I_2}$  в точках, для которых гая  $\Delta \omega = 0. + 2\pi + 4\pi ...$ 

В тех точках, для которых  $\Delta \varphi = \pm \pi, \pm 3\pi, \pm 5\pi$  ..., интенсивность минимальна:  $I_{min} = I_1 + I_2 - 2\sqrt{I_1 I_2}$ .

В случае если  $I_1 = I_2 = I_0$  (волны имеют равные амплитуды), то интенсивность изменяется от максимального значения  $I_{max} = 4I_0$  до минимального значения  $I_{min} = 0$ .

Для разности фаз в точке Р можно записать:

$$
\Delta \varphi = \varphi_2 - \varphi_1 = \omega t_2 - \omega t_1 = \frac{2\pi}{T} (t_2 - t_1) = \frac{2\pi}{T} \left( \frac{r_2}{c} - \frac{r_1}{c} \right) = \frac{2\pi}{T c} (r_2 - r_1) = \frac{2\pi}{\lambda} (r_2 - r_1),
$$

где  $c$  – скорость света в вакууме,  $\lambda$  – длина волны света в вакууме. Если свет распространяется в среде с абсолютным показателем преломления *n*, то

$$
\Delta \varphi = \frac{2\pi}{\lambda} n(r_2 - r_1). \tag{2.3}
$$

Величина  $n(r_2 - r_1)$  называется оптической разностью хода, в отличие от разности хода  $(r_2 - r_1)$ .

Линии одинаковой интенсивности соответствуют условию  $r_2 - r_1 =$ const и являются гиперболами с фокусами в точках  $S_1$  и  $S_2$ , изображенными на рис. 2.3. Именно для гиперболы выполняется условие: разность расстояний от любой точки кривой до двух точек, называемых фокусами гиперболы, - величина постоянная.

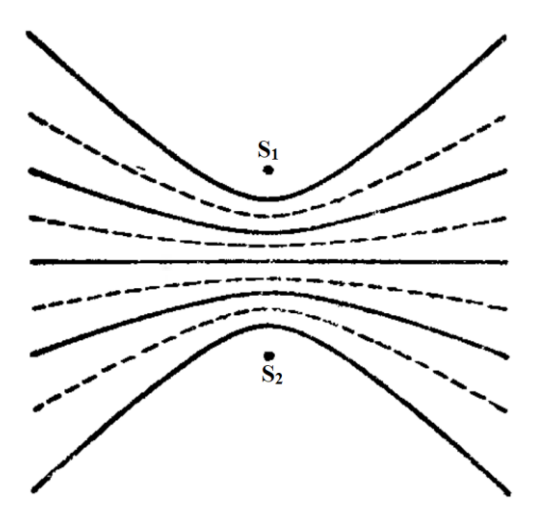

Рис. 2.3. Схематичное изображение линий одинаковой интенсивности

В трехмерном случае поверхностями одинаковой интенсивности (максимальной или минимальной) будут гиперболоиды вращения с осью  $S_1S_2$ . В частности, на средней плоскости  $r_2 - r_1 = 0$  интенсивность имеет максимум. Наблюдаемое распределение интенсивности называется интерференционной картиной.

Интерференционная картина на экране зависит от расположения экрана. Форма интерференционных полос дается линиями пересечения плоскости экрана с этими гиперболоидами (рис. 2.4). Если экран перпендикулярен линии  $S_1S_2$ , то интерференционные полосы имеют форму окружностей. Если же экран расположен параллельно линии  $S_1S_2$ , то интерференционные полосы будут гиперболами. Но эти гиперболы при большом расстоянии экрана от источников приближенно можно рассматривать как отрезки параллельных прямых.

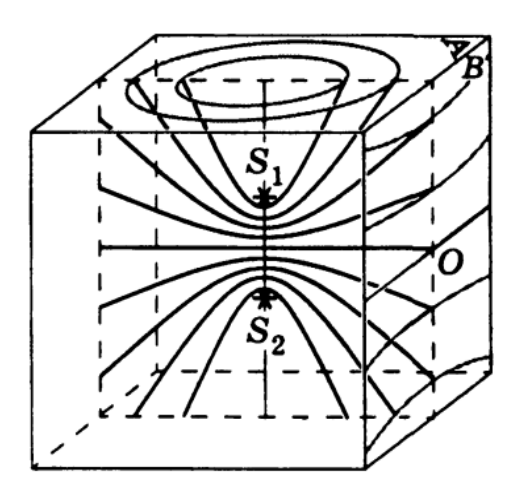

Рис. 2.4. Схематичное изображение поверхностей олинаковой интенсивности

Описанная интерференционная картина соответствует случаю, когда фазы волн в точках  $S_1$  и  $S_2$  одинаковые. Если это не так, то

$$
\Delta \varphi = \frac{2\pi}{\lambda} n(r_2 - r_1) + (\varphi_{02} - \varphi_{01}), \tag{2.4}
$$

где  $\varphi_{01}$  и  $\varphi_{02}$  – начальные фазы волн, испускаемых источниками  $S_1$  и  $S_2$ . Интерференционная картина в целом не изменится, а произойдет только сдвиг поверхностей максимальной и минимальной интенсивности.

При рассмотрении интерференции строго монохроматических волн, исходящих от двух точечных источников, начальная разность фаз источников представляет постоянную величину. Разность фаз (2.4) в произвольных точках пространства не зависит от времени, поэтому наблюдается стабильная интерференционная картина. Такие волны, для которых разность фаз остается постоянной во времени, называются когерентными (согласованными).

В случае обычных источников света излучение различных независимых атомов непригодно для получения интерферирующих волн. Однако если две волны происходят от одного атомного осциллятора, то они согласованы (когерентны) и могут быть использованы для получения интерференции. Для этого волну, излучаемую одним атомом, необходимо разделить на две волны и затем свести их после того, как они пройдут различные пути. При этом, несмотря на то, что начальные фазы исходных волн меняются во времени хаотически, разность фаз в точках наблюдения остается постоянной, что и обеспечивает стабильность интерференционной картины. Выполняются и другие условия интерференции волн. Существуют два метода получения интерферирующих волн из одной исходной волны. Первый метод основан на делении волнового фронта (опыт Юнга, бипризма Френеля, зеркало Ллойда и др.) и пригоден при достаточно малых угловых размерах источника.

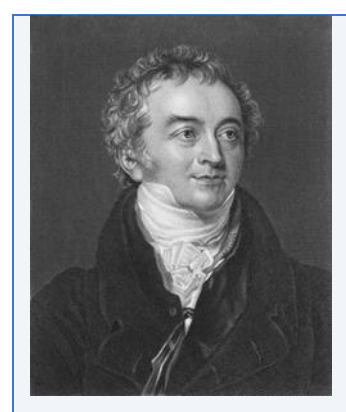

#### *Томас Юнг (13 июня 1773 г. 10 мая 1829 г.)*

*Юнг – английский ученый широкого профиля: физик (один из создателей волновой теории света, ввел понятие механической энергии и представление о модуле упругости), механик, врач (впервые описал явление астигматизма), астроном, филолог и востоковед (ввел понятие «индоевропейские языки»).*

*Полиглот – владел 13 языками. Ученый секретарь Королевского общества по переписке с заграницей. Был профессором Королевского института в Лондоне. Занимаясь египтологией, вплотную подошел к расшифровке древнеегипетской иероглифики, в англоязычном мире именно Юнг, а не Шампольон считается дешифровщиком египетского письма. За широту интересов и фундаментальность вклада в науку биограф Эндрю Робинсон охарактеризовал Юнга как «последнего человека, который знал все».*

*Член Лондонского королевского общества, иностранный член Французской академии наук; корреспондент Шведской королевской академии наук.*

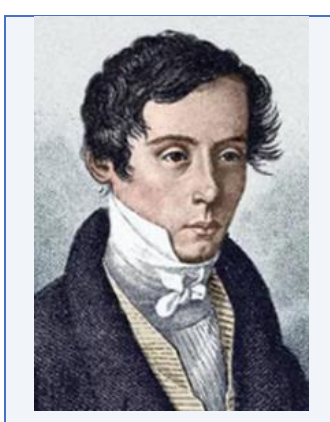

#### *Огюстен Жан Френель (10 мая 1788 г. 14 июля 1827 г.)*

*Научные работы Френеля посвящены физической оптике. Переоткрыв 1815 г. принцип интерференции, дополнил известный принцип Гюйгенса, введя в 1816 г. понятие о когерентности световых волн и их интерференции (принцип Гюйгенса–Френеля). На основе этих двух принципов Френелем была создана теория дифракции света. Впервые рассмотрел дифракцию от края круглого отверстия.*

*Френель выполнил опыты с бизеркалами, с бипризмами по интерференции света, ставшие классическими. Исследовал интерференцию поляризованных лучей. Доказал поперечность световых волн (к идее поперечности Френель пришел независимо от Т. Юнга). Открыл эллиптическую и круговую поляризацию света. На основе световых представлений объяснил хроматическую поляризацию и вращение плоскости поляризации света, двойное лучепреломление. Установил законы отражения и преломления света на плоской неподвижной поверхности раздела двух сред (формулы Френеля). Наряду с Ф. Юнгом является создателем волновой оптики. Изобрел несколько интерференционных приборов, применяющихся и поныне, – это зеркала Френеля, бипризма Френеля, линза Френеля.* 

*Исследовал проблему о влиянии движения Земли на оптические явления, положив начало оптике движущихся тел. Высказал мысль о частичном увлечении эфира и вывел коэффициент увлечения света движущимися телами – дал формулу изменения скорости света. Однако эти его выводы получили объяснение только гораздо позднее – в теории относительности.* 

*Занимался Френель и прикладными задачами – маяками. В последние годы жизни он внедрял на французских маяках ступенчатые стекла, позволившие применять там в качестве источников света особо сильные горелки. Ступенчатые стекла в настоящее время применяются на всех маяках и мощных прожекторах.* 

*Занимался Френель и педагогической деятельностью в Высшей политехнической школе. Его научные успехи были высоко оценены: Френель единогласно (что большая редкость) был избран членом Парижской академии наук, также его избрали членом Лондонского королевского общества.*

*Его имя внесено в список величайших ученых Франции, помещенный на первом этаже Эйфелевой башни. В его честь был назван участок на Луне: «ущелье Френеля» и «возвышенность Френеля». Большая часть рукописей Френеля вошла в сборник, который получил название «Собрание трудов Огюстена Френеля, Генри де Сенармона, Эмиля Верде и Леонора Френеля».*

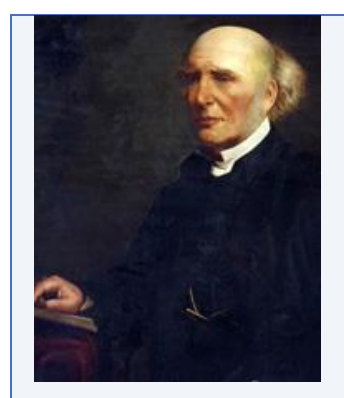

#### *Хамфри Ллойд (16 апреля 1800 г. – 17 января 1881 г.)*

*Основные работы Хэмфри были посвящены оптике, механике, земному магнетизму. В 1832 г. он открыл явление конической рефракции, которое предсказано еще У. Гамильтоном. В 1837 г. он изложил метод получения интерференционной картины от единственного зеркала, обосновав получение оптической интерференции путем интерферирования прямого и отраженного света от зеркала.*

*Он был членом Королевского общества и президентом как Британской ассоциации, так и Королевской ирландской академии.*

*В 1855 г. Оксфордский университет присвоил ему степень доктора философии, а в 1874 г. император Германии наградил его орденом «За Веру». Его бюст работы Альберта Брюса Джоя был установлен в библиотеке Тринити-колледжа в 1892 г.*

Второй метод основан на делении амплитуды волны (кольца Ньютона, интерферометры Майкельсона, Маха-Цендера, Жамена и др.), может применяться с протяженным источником и обеспечивает большую интенсивность, чем первый метод.

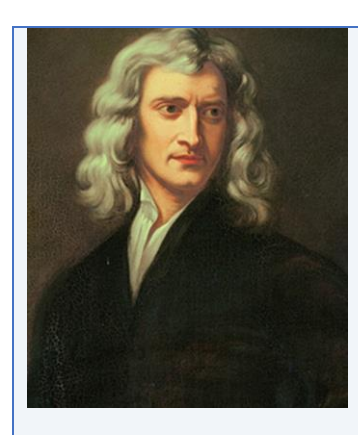

## *Исаак Ньютон (4 января 1643 г. 31 марта 1727 г. по григорианскому календарю)*

*Английский физик, математик, механик и астроном, один из создателей классической физики и математического анализа.*

*Ньютон построил первый практический телескоп-рефлектор и разработал теорию цвета, основанную на наблюдении, что призма разделяет белый свет на цвета видимого спектра, тем самым заложив основы современной физической оптики. Его работы о свете были собраны в его книге «Оптика», опубликованной в 1704 г.*

*В математике Ньютон разработал дифференциальное и интегральное исчисления, мощный вычислительный метод нахождения корней функций, классифицировал большинство кубических алгебраических кривых, продвинул теорию степенных рядов, обобщил биномиальную теорему на нецелые показатели.*

*Последние три десятилетия своей жизни в Лондоне, служа смотрителем и затем управляющим Королевского монетного двора, Ньютон существенно улучшил монетную систему Англии. Был избран президентом Королевского общества.*

*В честь Ньютона названы: единица силы в Международной системе единиц (СИ), кратер на Луне и кратер на Марсе.*

*Медаль Исаака Ньютона – международная награда в области физики, ежегодно с 2008 г. присуждаемая британским Институтом физики.*

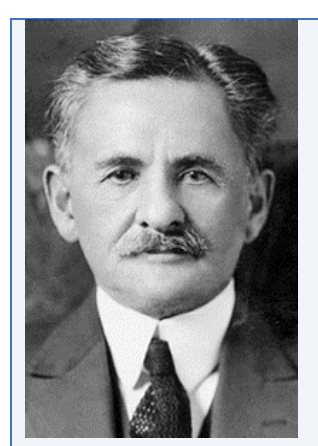

#### *Альберт Абрахам Майкельсон (19 декабря 1852 г. 9 мая 1931 г.)*

*Американский физик, известен изобретением названного его именем интерферометра Майкельсона и прецизионными измерениями скорости света. В 1907 г. стал лауреатом Нобелевской премии по физике «за создание точных оптических инструменАтов и спектроскопические и метрологические исследования, выполненные с их помощью». В том же году за выдающиеся достижения в экспериментальной физике Альберт Майкельсон получил также медаль Копли.*

*В 1970 г. Международный астрономический союз присвоил имя Майкельсона кратеру на обратной стороне Луны. В его честь названа медаль Альберта Майкельсона, присуждаемая Институтом Франклина.*

*Член и президент Национальной академии наук США, иностранный член Лондонского королевского общества, иностранный членкорреспондент и почетный член Академии наук СССР.*

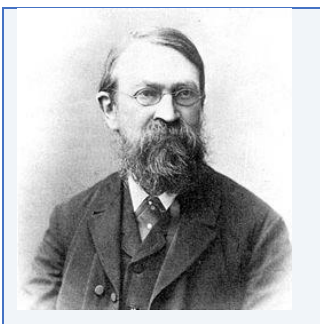

#### *Эрнст Мах (18 февраля 1836 г. – 19 февраля 1916 г.)*

*Маху принадлежит ряд важных физических открытий. Первые его научные работы относятся к оптике и акустике и посвящены изучению процессов слуха и зрения (объяснение механизма действия вестибулярного аппарата, открытие оптического явления – так называемых колец, или полос, Маха). Среди работ данного периода – «О цвете двойных звезд на основании принципа Доплера», «Объяснение музыкальной теории Гельмгольца», «О стробоскопическом определении высоты тона», «Об отражении и преломлении звука» (вместе с Фишером), «Оптико-акустические эксперименты», «Основы учения о кинестезии» и др.*

*С 1881 г. Мах занимался вопросами газовой динамики (одним из основоположников которой он считается). Он изучал аэродинамические процессы, сопровождающие сверхзвуковое движение тел; открыл и исследовал процесс возникновения ударной волны. В этой области именем Маха назван ряд величин и понятий: число Маха, конус Маха, кольца Маха и др.*

*Большой известностью пользуются обзорные сочинения Маха: «История и корень принципа сохранения работы», «Механика: историко-критический очерк ее развития», «Анализ ощущений».*

*Естественнонаучные труды Маха богаты экскурсами в область философии; таковы, в частности, лекции «Экономическая природа физического исследования» и «О преобразовании и приспособлении в естественнонаучной мысли».*

*Международный астрономический союз присвоил имя Эрнста Маха кратеру на обратной стороне Луны.*

*Он изображен на австрийской почтовой марке 1988 г.*

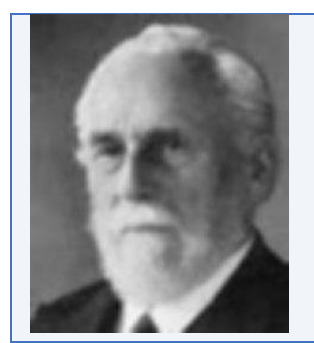

*Людвиг Луи Альберт Цендер (4 мая 1854 г. – 24 марта 1949 г.) Швейцарский физик, изобретатель интерферометра. Цендер был учеником Вильгельма Рентгена, профессора физики в университетах Фрайбурга и Базеля. Он создал первые снимки человеческого скелета, просвечивая рентгеновскими лучами человеческое тело.*

#### *Жюль Жамен (30 мая 1818 г. – 12 февраля 1886 г.)*

*Будучи учеником и последователем Коши, Жамен много потратил труда на разработку методов для опытных доказательств аналитических выводов Коши в теории света. Жамен также с успехом занимался магнитными и электрическими явлениями, вопросами молекулярной физики и гигрометрией.*

*Жамен обладал большим искусством упрощать трудные вопросы и находить решения многих запутанных задач физики при помощи остроумных приборов и приспособлений (прибор для исследования эллиптической поляризации, интерференционный рефрактометр, магнитные весы).*

*Жамен интересовался также геологией и ботаникой, занимался музыкой и живописью. В 1868 г. Жамен был избран членом Французской академии наук, в которой, после смерти Дюма, занимал почетную должность непременного секретаря.*

### **Порядок выполнения работы**

Компьютерная модель виртуальной лабораторной работы «Пространственная интерференция от двух когерентных источников» предназначена для визуализации модели пространственной интерференционной картины, полученной от двух когерентных точечных источников света при различных измененных параметрах эксперимента.

### **Задание 1.**

# **Наблюдение модели интерференционной картины в зависимости от угла ориентации экрана относительно прямой, проходящей через два точечных когерентных источника**

1. Создайте на рабочем столе папку со своими инициалами и номером класса.

2. Запустите виртуальную лабораторную работу «Пространственная ин-

терференция от двух когерентных источников», нажав на иконку .

### Откроется окно программы:

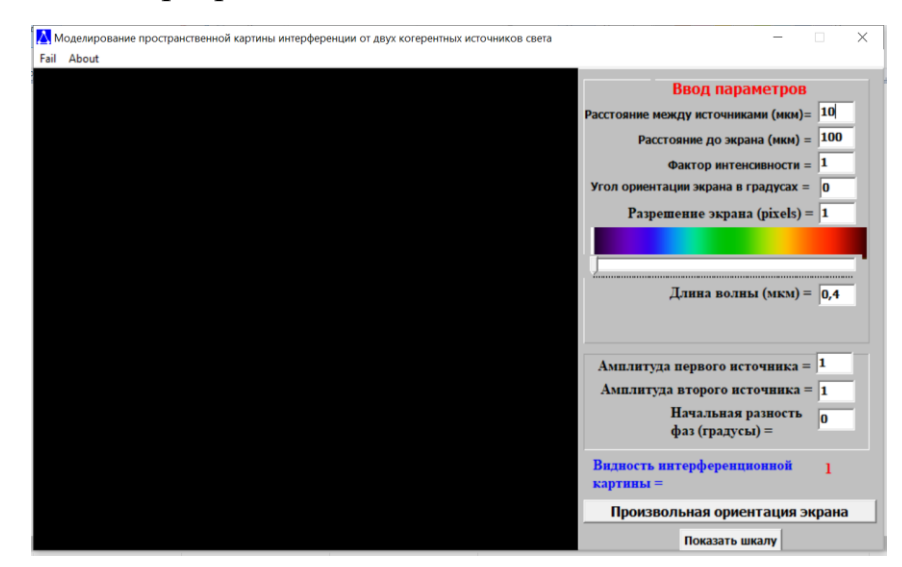

3. Настройте параметры, как показано на рисунке.

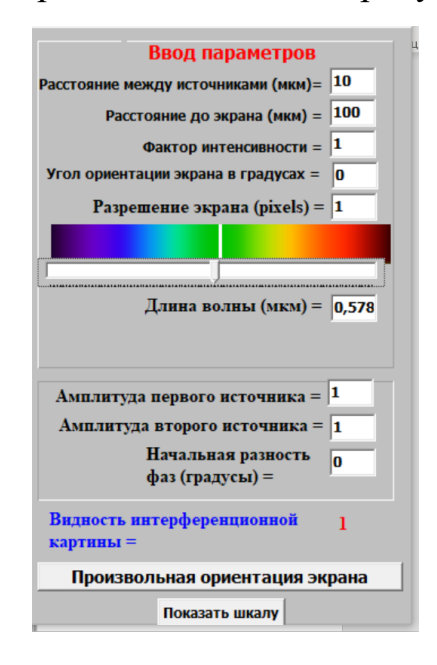

Ползунок изменения длины волны установить в зеленой области спектра видимого света.

4. Для визуализации интерференционной картины нажмите на кнопку «Произвольная ориентация экрана».

5. Нажатием на кнопку "Fail" сохраните изображение полученной интерференционной картины в папку со своими инициалами, созданную на рабочем столе с расширением .jpeg.

6. Изменяя угол ориентации экрана от 0 до 360<sup>0</sup> с шагом 30<sup>0</sup>, повторите выполнение пунктов 4 и 5.

7. Результаты наблюдений занесите в таблицу (вставьте уменьшенное сохраненное изображение при соответствующем угле ориентации экрана):

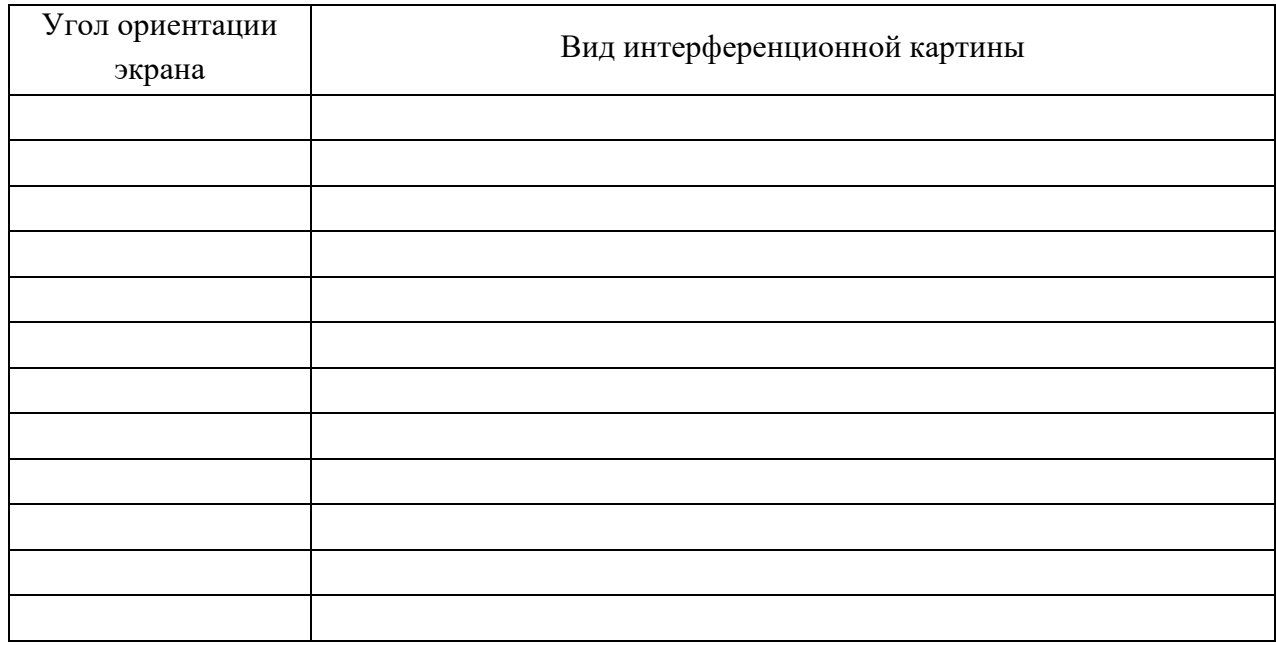

8. Сделайте вывод о зависимости интерференционной картины от угла ориентации экрана.

## **Задание 2.**

**Наблюдение модели интерференционной картины в зависимости от длины волны падающего света при определенной ориентации экрана**

1. Настройте параметры, как показано на рисунке.

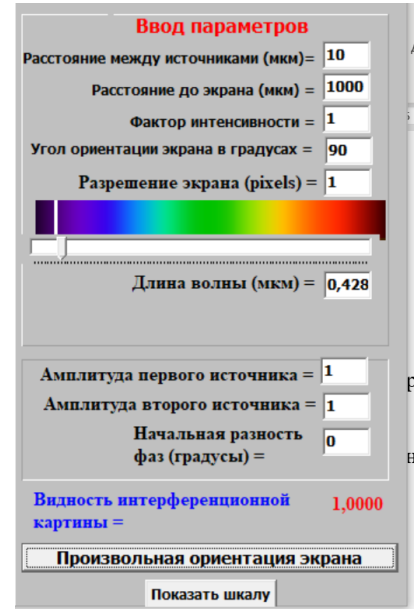

Ползунок изменения длины волны установить в фиолетовой области спектра видимого света.

2. Для визуализации интерференционной картины нажмите на кнопку «Произвольная ориентация экрана».

3. Нажав на кнопку «Показать шкалу», измерьте высоту рабочего поля окна в условных единицах шкалы.

4. Посчитайте количество максимумов и минимумов, помещающееся в поле окна. Считая ширину максимума равной ширине минимума, рассчитайте ширину интерференционной полосы  $\Delta x_{\text{12.5}}$  (ширина интерференционной полосы измеряется как расстояние между соседними минимумами интенсивности) в условных единицах шкалы.

5. По формуле расчета ширины интерференционной полосы для данной длины волны света вычислите  $\Delta x$ <sub>теорет</sub>.

6. Определите цену деления шкалы.

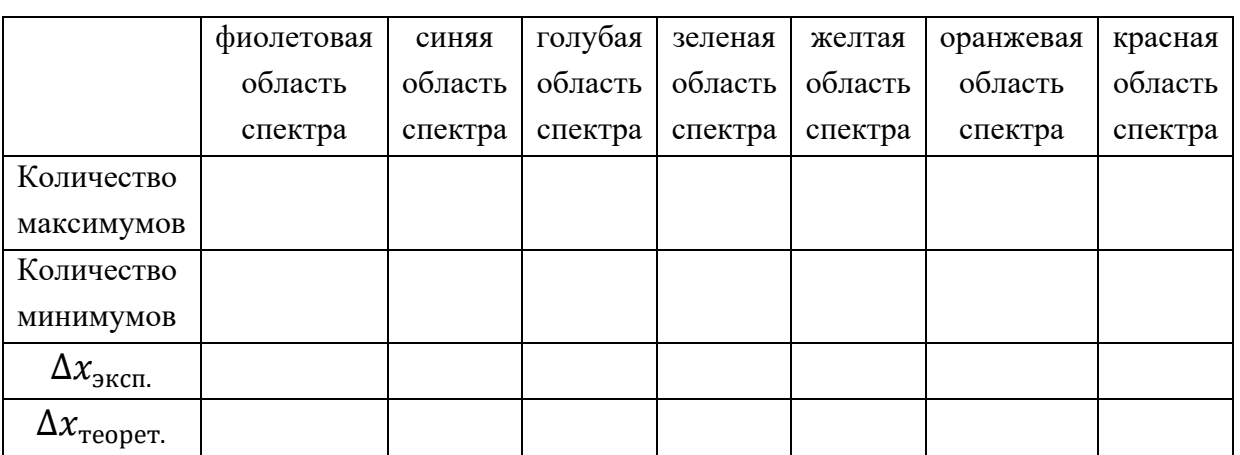

7. Результаты измерений занесите в таблицу:

8. Повторите измерения, указанные в пунктах 2-5, для различных областей спектра видимого света. Результаты вычислений занесите в таблицу.

9. Проанализировав полученные данные, сделайте вывод о зависимости ширины интерференционной полосы от длины волны падающего света.

# **Задание 3.**

# **Наблюдение модели интерференционной картины в зависимости от амплитуды интерферирующих волн**

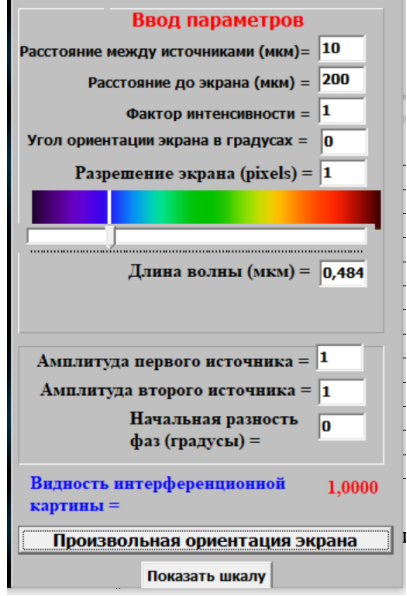

1. Настройте параметры, как показано на рисунке.

Ползунок изменения длины волны установить в синей области спектра видимого света.

2. Для визуализации интерференционной картины нажмите на кнопку «Произвольная ориентация экрана».

3. Нажатием на кнопку "Fail" сохраните изображение полученной интерференционной картины в папку со своими инициалами, созданную на рабочем столе с расширением .jpeg.

4. Запишите значение видности интерференционной картины, отображаемое в поле ввода параметров окна программы.

5. Результаты наблюдений занесите в таблицу, вставив уменьшенное сохраненное изображение при соответствующем значении видности интерференционной картины:

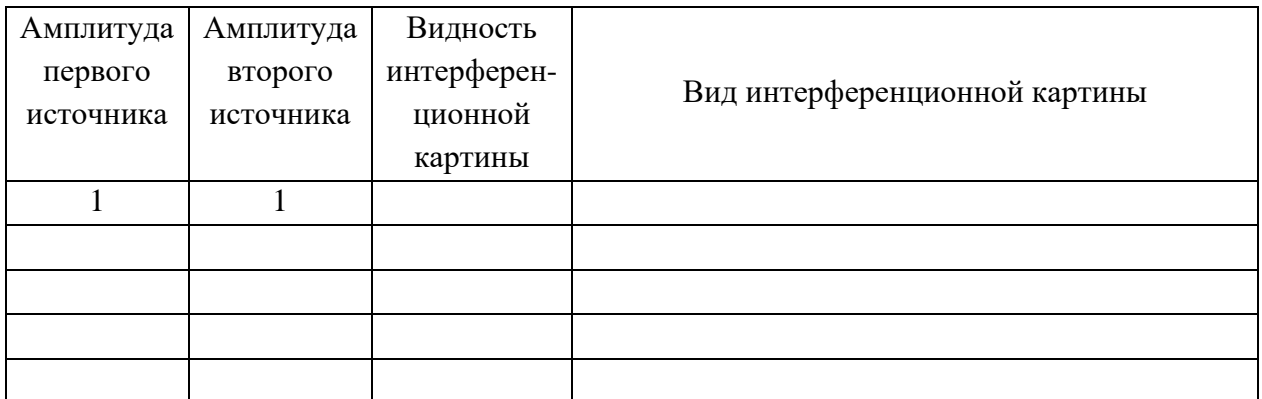

6. Повторите измерения, указанные в пунктах 2–5, меняя амплитуду одного из источников от 1 до 25 с шагом 4.

7. Проанализировав полученные данные, сделайте вывод о физическом смысле понятия видности интерференционной картины.

# **Задание 4.**

# **Наблюдение модели интерференционной картины в зависимости от расстояния до экрана**

1. Настройте параметры, как показано на рисунке, расположив ползунок изменения длины волны в оранжевой области спектра видимого света, а угол ориентации экрана установите равным 45 $^{\rm 0}.$ 

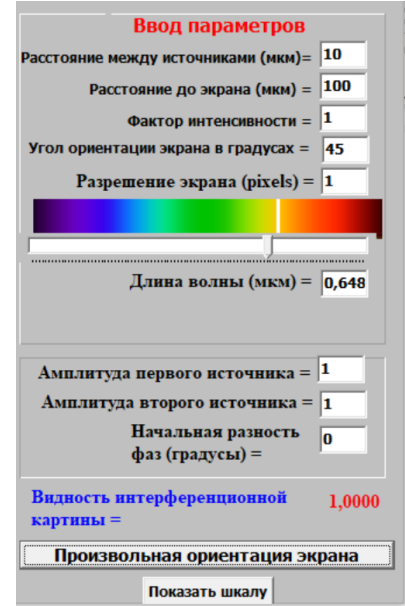

2. Для визуализации интерференционной картины нажмите на кнопку «Произвольная ориентация экрана».

3. Нажав на кнопку «Показать шкалу», измерьте ширину интерференционной полосы  $\Delta x$  с учетом определенной в задании 2 цены деления шкалы при соответствующем значении расстояния до экрана *L*. Измерения проводить в области расположения шкалы.

4. Результаты измерений занесите в таблицу:

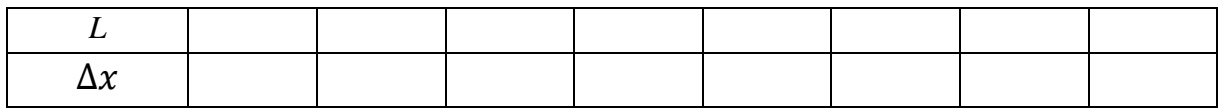

5. Повторите измерения, указанные в пунктах 2–4, для различных значений расстояния до экрана в интервале от 100 до 1500 мкм с шагом 200 мкм. Результаты измерений занесите в таблицу.

6. Проанализировав полученные данные, сделайте вывод о зависимости ширины интерференционной полосы от расстояния между экраном и источниками света.

### Задание 5.

Наблюдение модели интерференционной картины в зависимости от угла ориентации экрана относительно прямой, проходящей через два точечных когерентных источника, когда расстояние между источниками сопоставимо с расстоянием до экрана

1. Настройте параметры, как показано на рисунке.

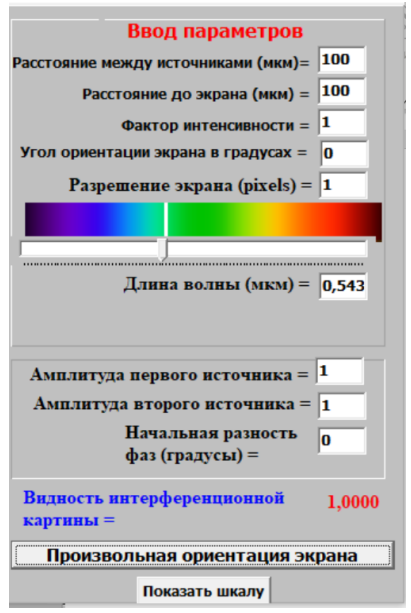

Ползунок изменения длины волны установить в зеленой области спектра видимого света.

2. Для визуализации интерференционной картины нажмите на кнопку «Произвольная ориентация экрана».

3. Нажатием на кнопку "Fail" сохраните изображение полученной интерференционной картины в папку со своими инициалами, созданную на рабочем столе с расширением .jpeg.

4. Изменяя угол ориентации экрана от 0 до 360° с шагом 15°, повторите выполнение пунктов 2-5.

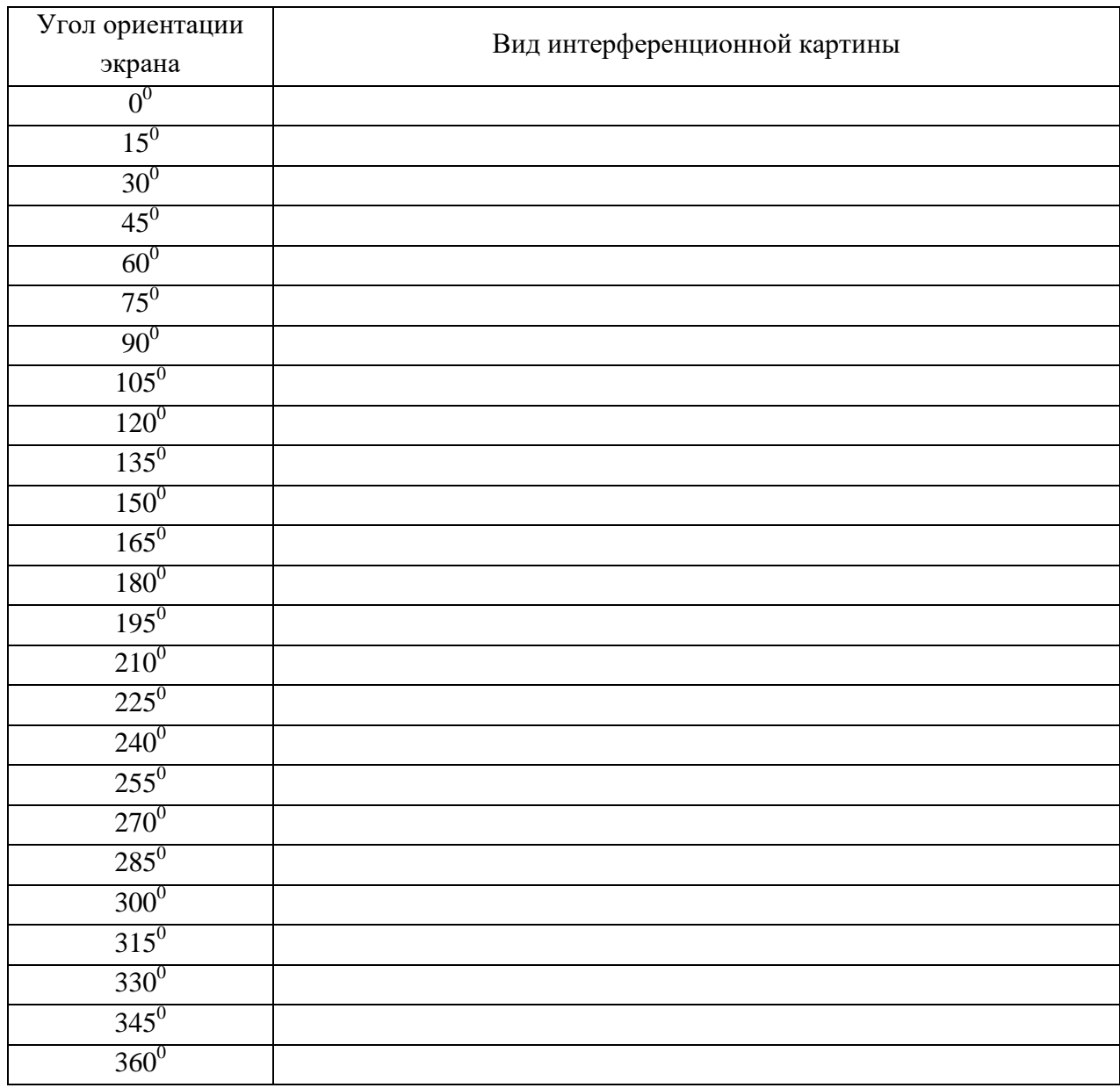

5. Результаты наблюдений занесите в таблицу (вставьте уменьшенное сохраненное изображение при соответствующем угле ориентации экрана):

6. Сделайте вывод о зависимости интерференционной картины от угла ориентации экрана.

# Контрольные вопросы

1. Что называется интерференцией света?

2. Сформулируйте условия когерентности источников.

3. Сформулируйте условия усиления света в зависимости от разности фаз ∆ф и разности хода ∆ интерферирующих волн.

4. Сформулируйте условия ослабления света в зависимости от разности фаз Δϕ и разности хода Δ интерферирующих волн.

5. Выведите формулу для расчета ширины интерференционной полосы в монохроматическом свете.

6. Какой вид примет интерференционная картина, если амплитуда одного из источников света равна нулю?

7. Что называется видностью интерференционной картины? Формула расчета видности.

8. Приведите примеры практического применение явления интерференции света.

# **Лабораторная работа 3 КОЛЬЦА НЬЮТОНА**

**Цель работы:** ознакомиться с компьютерным моделированием процесса наложения когерентных электромагнитных волн на примере образования колец Ньютона.

**Принадлежности:** персональный компьютер (ПК) с установленным электронным физическим лабораторным комплексом «Виртуальный лабораторный практикум по волновой оптике для учащихся 11-х классов».

# **Теория вопроса**

Свет представляет собой электромагнитные волны с частотами 4  $\cdot$   $10^{14}$  –  $7.5 \cdot 10^{14}$  Гц. Человеческий глаз не способен различать колебания, если они происходят чаще десяти раз в секунду, поэтому он фиксирует только средний поток энергии электромагнитной волны. Усредненная по времени плотность потока энергии волны называется интенсивностью. Согласно уравнениям Максвелла, интенсивность электромагнитной волны *I* пропорциональна квадрату амплитуды электрического или магнитного поля в волне.

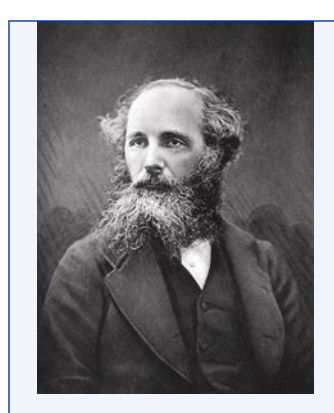

*Джеймс Клерк Максвелл (13 июня 1831 г. 5 ноября 1879 г.) Британский (шотландский) физик, математик и механик. Член Лондонского королевского общества. Максвелл заложил основы современной классической электродинамики (уравнения Максвелла), ввел в физику понятия тока смещения и электромагнитного поля, получил ряд следствий из своей теории (предсказание электромагнитных волн, электромагнитная природа света, давление света и др.). Один из основателей кинетической теории газов (установил распределение молекул газа по скоростям). Одним из первых ввел в физику статистические представления, показал статистическую природу второго начала термодинамики («демон Максвелла»), получил ряд важных результатов в молекулярной физике и термодинамике (термодинамические соотношения Максвелла, правило Максвелла для фазового перехода жидкость – газ и др.). Пионер количественной теории цветов; автор трехцветного принципа цветной фотографии. Среди других работ Максвелла – исследования по механике (фотоупругость, теорема Максвелла в теории упругости, работы в области теории устойчивости движения, анализ устойчивости колец Сатурна), оптике, математике. Он подготовил к публикации рукописи работ Генри Кавендиша, много внимания уделял популяризации науки, сконструировал ряд научных приборов.*

*Имя Максвелла носит единица магнитного потока в системе СГС. Мост Максвелла – одна из разновидностей моста Уитстона для измерения индуктивности. Катушка Максвелла – катушка индуктивности постоянного магнитного поля большой силы.*

*Британский Институт физики учредил медаль и премию Максвелла для молодых ученых за выдающийся вклад в теоретическую, математическую или вычислительную физику. В Лондонском университете учрежден пост максвелловского профессора и студенческое общество имени Максвелла. В 1977 г. был основан Фонд имени Максвелла, проводящий на его родине конференции для физиков, математиков и инженеров. В честь Максвелла названы премии IEEE Maxwell Award, James Clerk Maxwell Prize in Plasma Physics, Максвелловская лекция.*

*В России на базе центра «Сириус» ежегодно проходит олимпиада по физике имени Дж.К. Максвелла, аналог Всероссийской олимпиады школьников по физике для 7–8-х классов.*

Источники, излучающие свет с одинаковыми длинами волн, периодом и частотой и сохраняющие постоянное значение разности фаз в пространстве и во времени, называются *когерентными*.

Перераспределение энергии, возникающее при наложении когерентных волн, приводящее к образованию максимумов и минимумов интенсивности, называется *интерференцией*, а получившееся в результате распределение интенсивности – *интерференционной картиной*.

Пусть две волны одинаковой частоты ω приходят в одну точку пространства и, накладываясь друг на друга, возбуждают в этой точке колебания одинакового направления. Уравнения слагаемых колебаний можно записать в виде синусоидального колебания электрической составляющей электромагнитной волны:

$$
E_1 = A_1 \sin(\omega t + \varphi_1)
$$
  

$$
E_2 = A_2 \sin(\omega t + \varphi_2),
$$

где *A*<sup>1</sup> и *A*<sup>2</sup> – амплитуды напряженностей электрического поля электромагнитных волн,  $\varphi_1$  и  $\varphi_2$  – начальные фазы колебаний напряженностей электрического поля.

Амплитуда суммарного колебания может быть найдена по теореме косинусов из векторной диаграммы сложения амплитуд, представленной на рис. 3.1:

$$
A^{2} = A_{1}^{2} + A_{2}^{2} + 2A_{1}A_{2} \cos(\varphi_{1} - \varphi_{2}). \tag{3.1}
$$

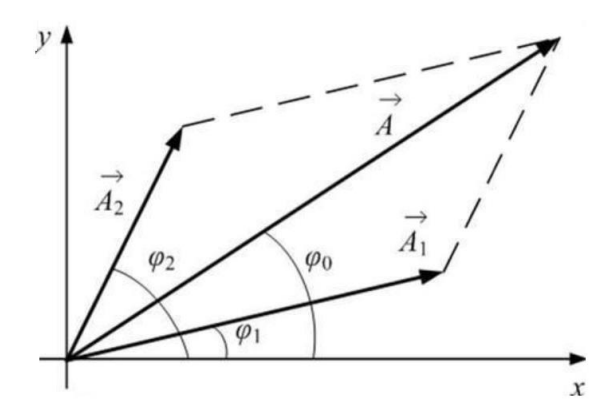

Рис. 3.1. Векторная диаграмма сложения амплитуд колебаний

Если эти волны некогерентны, то разность фаз  $\varphi_1 - \varphi_2$  непрерывно изменяется, принимая с равной вероятностью любые значения, тогда среднее во времени значение  $cos(\varphi_1 - \varphi_2)$  равно нулю. В этом случае  $A^2 = A_1^2 + A_2^2$ .

Принимая во внимание соотношение  $I \sim A^2$ , можно прийти к выводу, что интенсивность, наблюдаемая при наложении некогерентных волн, в каждой точке равна сумме интенсивностей, создаваемых каждой из волн в отдельности:  $I = I_1 + I_2$ . То есть никакого перераспределения энергии в пространстве не происходит.

Из условия когерентности следует, что величина  $\Delta \varphi = \varphi_1 - \varphi_2$  должна оставаться постоянной во времени в каждой точке пространства, в которую пришли два световых колебания. Но от точки к точке разность может меняться в пределах от  $\cos \Delta \varphi = +1$  до  $\cos \Delta \varphi = -1$ .

В случае  $\cos \Delta \varphi = +1$  суммарная амплитуда:

$$
A^{2} = A_{1}^{2} + A_{2}^{2} + 2A_{1}A_{2} = (A_{1} + A_{2})^{2}
$$
для  $\Delta \varphi = 2k\pi$ . (3.2)  
B\ncoryuae  $\cos \Delta \varphi = -1$  суммарная амплитуда:

 $A^2 = A_1^2 + A_2^2 - 2A_1A_2 = (A_1 - A_2)^2$  для  $\Delta \varphi = (2k + 1)\pi$ ,  $(3.3)$ где  $k = 0, 1, 2, 3...$ 

При равенстве амплитуд слагаемых колебаний  $A_1 = A_2$  получим условия усиления и ослабления суммарного колебания:

$$
A^{2} = 4A_{1}^{2} \text{ with } I = 2I_{1} \text{ input } \Delta \varphi = 2k\pi - \text{ychoose } max,
$$
 (3.4)

 $A^2 = 0$  или  $I = 0$  при  $\Delta \varphi = (2k + 1)\pi$  – условие *min*.  $(3.5)$ 

Известно, что при освещении какой-либо поверхности несколькими источниками света никакой интерференционной картины не наблюдается. Причина заключается в том, что естественные источники света испускают некогерентные волны. Каждый естественный источник света состоит из огромного количества излучателей - атомов вещества. Причем каждый атом испускает световые волны независимо от других атомов. В результате в каждую точку пространства около источника света будут приходить и накладываться волны, испущенные разными атомами и, следовательно, имеющие разные частоты, амплитуды и начальные фазы. Даже если выделить с помощью светофильтра волны определенной частоты, то разность фаз этих волн не будет постоянной и, следовательно, они некогерентны. Таким образом, результирующая световая волна, испущенная естественным источником, имеет хаотически меняющееся значение фазы колебаний, а значит, волны, испущенные двумя такими источниками, не могут иметь постоянную во времени разность фаз, они некогерентны и не могут давать устойчивую интерференционную картину.

Возникает естественный вопрос: а как вообще получить когерентные световые волны для наблюдения интерференционных явлений?

Французский ученый О. Френель показал, что для получения когерентных волн можно использовать излучение одного и того же источника света. Необходимо испускаемое излучение разделить на два потока, распространяющихся по разным путям (возможно - в разных условиях), а затем свести их вместе. Тогда разность начальных фаз останется постоянной, так как это волны от одного и того же источника. Необходимо только, чтобы разность времен  $\Delta t$  была небольшой, чтобы фаза колебаний за это время не успела заметно измениться. Существует два метода: метод деления волнового фронта и метод деления амплитуды волны.

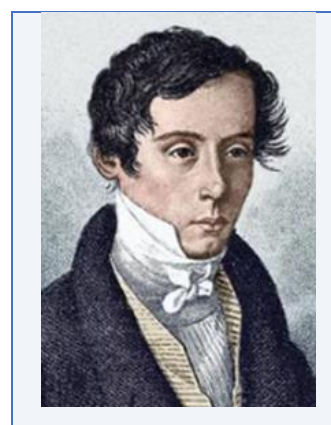

#### Огюстен Жан Френель (10 мая 1788 г. – 14 июля 1827 г.)

Научные работы Френеля посвящены физической оптике. Переоткрыв 1815 г. принцип интерференции, дополнил известный принцип Гюйгенса, введя в 1816 г. понятие о когерентности световых волн и их интерференции (принцип Гюйгенса-Френеля). На основе этих двух принципов Френелем была создана теория дифракции света. Впервые рассмотрел дифракцию от края круглого отверстия.

Френель выполнил опыты с бизеркалами, с бипризмами по интерференции света, ставшие классическими. Исследовал интерференцию поляризованных лучей. Доказал поперечность световых волн (к идее поперечности Френель пришел независимо от Т. Юнга). Открыл эллиптическую и круговую поляризацию света. На основе световых представлений объяснил хроматическую поляризацию и вращение плоскости поляризации света, двойное лучепреломление. Установил законы отражения и преломления света на плоской неподвижной поверхности раздела двух сред (формулы Френеля). Наряду с Ф. Юнгом является создателем волновой оптики. Изобрел несколько интерференционных приборов, применяющихся и поныне, - это зеркала Френеля, бипризма Френеля, линза Френеля.

Исследовал проблему о влиянии движения Земли на оптические явления, положив начало оптике движущихся тел. Высказал мысль о частичном увлечении эфира и вывел коэффициент увлечения света движущимися телами - дал формулу изменения скорости света. Однако эти его выводы получили объяснение только гораздо позднее - в теории относительности.

*Занимался Френель и прикладными задачами – маяками. В последние годы жизни он внедрял на французских маяках ступенчатые стекла, позволившие применять там в качестве источников света особо сильные горелки. Ступенчатые стекла в настоящее время применяются на всех маяках и мощных прожекторах.* 

*Занимался Френель и педагогической деятельностью в Высшей политехнической школе. Его научные успехи были высоко оценены: Френель единогласно (что большая редкость) был избран членом Парижской академии наук, также его избрали членом Лондонского королевского общества.*

*Его имя внесено в список величайших ученых Франции, помещенный на первом этаже Эйфелевой башни. В его честь был назван участок на Луне: «ущелье Френеля» и «возвышенность Френеля». Большая часть рукописей Френеля вошла в сборник, который получил название «Собрание трудов Огюстена Френеля, Генри де Сенармона, Эмиля Верде и Леонора Френеля».*

*Метод деления волнового фронта* пригоден только для достаточно малых источников и заключается в том, чтобы исходящий от источников пучок делился на два, проходя через близко расположенные отверстия или щели (опыт Юнга), либо отражаясь от зеркальных поверхностей (зеркала Френеля, зеркало Ллойда), либо проходя через призмы (бипризмы Френеля).

В *методе деления амплитуды волны* излучение делится на одной или нескольких частично отражающих, частично пропускающих поверхностях. Примером является интерференция лучей, отраженных от тонкой пленки. Этот метод может применяться и при протяженных источниках света. Он обеспечивает большую интенсивность и лежит в основе действия разнообразных интерферометров. Интерференцию света по методу деления амплитуды во многих отношениях наблюдать проще, чем в опытах с делением волнового фронта.

Пусть на прозрачную плоскопараллельную пластинку с абсолютным показателем преломления *n* и толщиной *h* из среды с абсолютным показателем преломления *n'* падает свет с длиной волны λ. На рис. 3.2 направление распространения света указано лучом 1. Падающий луч частично отражается от поверхности пластинки, а частично проходит в нее, отражается от ее нижней поверхности и выходит в среду, окружающую пластину (лучи, испытавшие многократные отражения от поверхностей пластинки, в силу их малой интенсивности из рассмотрения исключаем). В результате имеем два луча света, отразившихся от нижней и верхней поверхностей пластинки, которые распространяются в одном направлении, но прошли разные пути (на рис. 3.2 эти пучки представлены лучами 1' и 1"). Рассчитаем оптическую разность хода этих лучей.

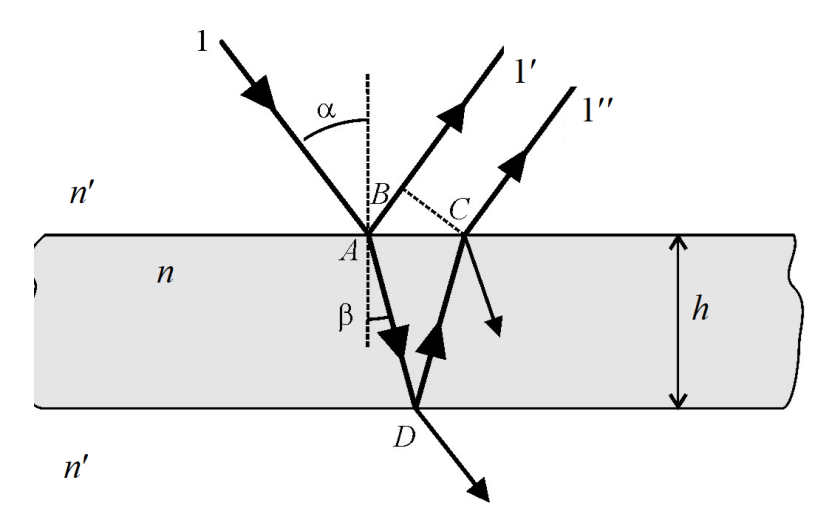

Рис. 3.2. Схема получения интерференции в плоскопараллельной пластине

Опуская перпендикуляр из точки С на луч 1', получим точку В. Отрезок  $AB$  – геометрическая разность хода лучей 1' и 1" в среде, окружающей пластину. В веществе пластины геометрическая разность хода лучей 1" и 1' составляет  $AD + DC = 2AD$ . Следовательно, оптическая разность хода лучей 1" и 1' будет:

$$
\Delta = 2nAD - n'AB. \tag{3.6}
$$

Выразим величины AD и AB через параметры пластины и углы падения  $\alpha$ и преломления В. Очевидно, что

$$
AB = AC \sin\alpha = 2h \text{ tg} \beta \sin\alpha
$$

$$
u \text{ AD} = \frac{h}{\cos\beta},
$$

$$
\text{for} \text{Aa} \Delta = \frac{2nh}{\cos\beta} - 2n'h \text{ tg} \beta \sin\alpha = \frac{2nh}{\cos\beta} (1 - \sin^2\beta) = 2nh \cos\beta. \quad (3.7)
$$

При выводе этого выражения учтено, что  $n'$ sin $\alpha = n \sin\beta$ .

Если интенсивности лучей 1' и 1" равны  $I_1$  и  $I_2$ , то интенсивность света, полученного при интерференции, равна

$$
I = I_1 + I_2 + 2\sqrt{I_1 I_2} \cos\left(\frac{\pi \Delta}{\lambda}\right) = I_1 + I_2 + 2\sqrt{I_1 I_2} \cos\left(\frac{2\pi n h \cos\beta}{\lambda}\right) =
$$
  
=  $I_1 + I_2 + 2\sqrt{I_1 I_2} \cos\left(\frac{2\pi \Delta' \cos\beta}{\lambda}\right)$ . (3.8)

Здесь мы ввели обозначения  $\Delta' = nh$  – разность хода, вносимая пластиной и зависящая только от ее свойств.

Как видим, распределение интенсивности света в интерференционной картине зависит от величины  $\frac{\Delta' \cos \beta}{\lambda}$ . В зависимости от того, какой из параметров, входящих в последнее выражение, изменяется, различают три разновидности интерференционных полос:

1.  $\lambda$  = const,  $\beta$  = const, изменяется оптическая толщина пластины  $\Delta'$  наблюдаются интерференционные полосы равной толщины.

2.  $\lambda$  = const,  $\Delta'$  = const, изменяется угол падения на нижнюю поверхность В - наблюдаются полосы равного наклона.

3.  $\Delta'$  = const,  $\beta$  = const, изменяется длина световой волны  $\lambda$  (данную ситуацию можно осуществить, например, освещая пластину белым светом, разложенным в спектр с помощью призмы). При этом в отраженном спектре будут наблюдаться темные полосы, называемые полосами равного хроматического порядка.

Наиболее известны первые два вида интерференционных полос, поэтому более подробно остановимся именно на их рассмотрении.

1. Полосы равного наклона. Пусть на плоскопараллельную пластину толщиной h и с показателем преломления *n* падает монохроматический свет с длиной волны λ. Из условия (3.7) следует, что при  $nh =$  const разность хода зависит только от угла падения лучей В на нижнюю поверхность пластины. Очевидно, что лучи, падающие под одним углом, будут иметь одну и ту же разность хода. Если на пути отраженных лучей разместить линзу L, в фокальной плоскости которой расположен экран Э, то эти лучи соберутся в одной точке  $P$ экрана (рис. 3.3).

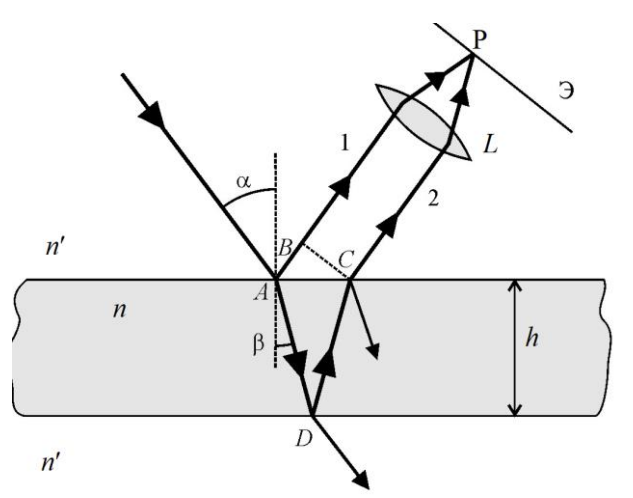

Рис. 3.3. Схема наблюдения интерференционных полос равного наклона

Интенсивность света в этой точке определяется разностью хода  $\Delta$ . Из условия (3.7) получим  $\Delta = 2nh \cos \beta = 2nh\sqrt{1-\sin^2\beta}$ . Согласно закону преломления sinβ =  $\frac{n' \sin \alpha}{n}$ .

Тогда 
$$
\Delta = 2nh\sqrt{1 - \left(\frac{n'\sin\alpha}{n}\right)^2} = 2h\sqrt{n^2 - n'^2\sin^2\alpha}.
$$
 (3.9)

В частном случае при нахождении плоскопараллельной пластины в возлухе  $n' = 1$  выражение 3.9 примет вил  $\Delta = 2h\sqrt{n^2 - \sin^2\alpha}$ .

В выражение (3.9), однако, надо ввести поправку. Это связано с тем, что, как следует из уравнений Максвелла, при отражении электромагнитной волны от границы раздела двух диэлектриков фаза отраженной волны увеличивается на  $\pi$  в том случае, когда отражение происходит от границы с оптически более плотной средой (обладающей большим показателем преломления). В противном случае фаза отраженной волны остается без изменений. В рассматриваемом случае  $n > n' = 1$ , т. е. фаза луча 1 дополнительно увеличивается на  $\pi$ . Это эквивалентно увеличению оптической длины пути луча 1 на  $\lambda/2$ , т. е. выражение (3.9) будет иметь вид:

$$
\Delta_{\text{orp}} = 2h\sqrt{n^2 - n'^2 \sin^2\alpha} - \frac{\lambda}{2}.\tag{3.10}
$$

На экране в точке Р максимум интерференции наблюдается, когда в оптическую разность хода укладывается четное число полуволн:

$$
\Delta_{\text{orp}} = 2h\sqrt{n^2 - n'^2 \sin^2\alpha} - \frac{\lambda}{2} = 2k\frac{\lambda}{2},
$$
  

$$
\Delta_{\text{orp}} = 2h\sqrt{n^2 - n'^2 \sin^2\alpha} = 2k\frac{\lambda}{2} + \frac{\lambda}{2} = (2k+1)\frac{\lambda}{2},
$$

где  $k = 0, 1, 2, 3...$ 

То есть при наблюдении интерференции в отраженном свете условия наблюдения максимума и минимума интерференции меняются местами.

В рассеянном свете имеются лучи самых разных направлений. Лучи, падающие на пластину под углом  $\alpha_1$  (рис. 3.4), соберутся на экране в точке  $P_1$ , интенсивность света в которой определяется разностью хода  $\Delta$ .

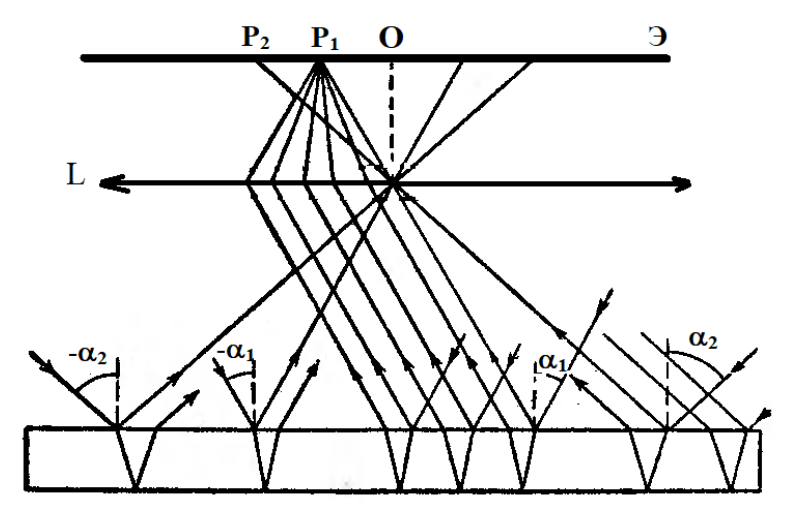

Рис. 3.4. Схема наблюдения интерференционных полос равного наклона в рассеянном свете

Согласно выражению (3.9), разность хода будет определяться по формуле

$$
\Delta = 2h \sqrt{n^2 - n'^2 \sin^2 \alpha_1}.
$$

Лучи, падающие на пластину под углом  $\alpha_1$ , но в другой плоскости, будут иметь такую же разность хода и соберутся в другой точке, но на таком же расстоянии от центра экрана. Таким образом, лучи, падающие на пластину во всевозможных плоскостях, но под углом  $\alpha_1$ , создают на экране совокупность одинаково освещенных точек, расположенных на окружности с центром в точке *О*. Аналогично, лучи, падающие под другим углом  $\alpha_2$ , создадут на экране совокупность одинаково освещенных точек, но расположенных на окружности другого радиуса. Следовательно, на экране будет наблюдаться система концентрических окружностей, называемых линиями равного наклона. Поскольку интерферирующие лучи идут к экрану параллельным пучком, то говорят, что линии равного наклона локализованы в бесконечности. Для наблюдения их пользуются линзой (роль линзы может играть хрусталик глаза). В белом свете интерференционные полосы, при отражении от тонких пленок окрашены. Их легко наблюдать на мыльных пузырях, на тонких пленках масла или бензина, плавающих на поверхности воды, на пленках окислов, возникающих на поверхности металлов при закалке (цвета побежалости).

**2. Полосы равной толщины** возникают при отражении параллельного пучка лучей от поверхности тонкой пластины (пленки), толщина которой неодинакова и меняется по какому-либо закону. Оптическая разность хода интерферирующих лучей будет меняться при переходе от одних точек поверхности пластины (пленки) к другим из-за изменения толщины пластины (пленки). Интенсивность света будет одинакова в тех точках, где одинакова толщина пластины (пленки), поэтому интерференционная картина называется полосами равной толщины. Полосы равной толщины локализованы вблизи поверхности пластины (пленки). Очевидно, что если пластина (пленка) представляет собой правильный клин, то будет наблюдаться система интерференционных полос, параллельных ребру клина.

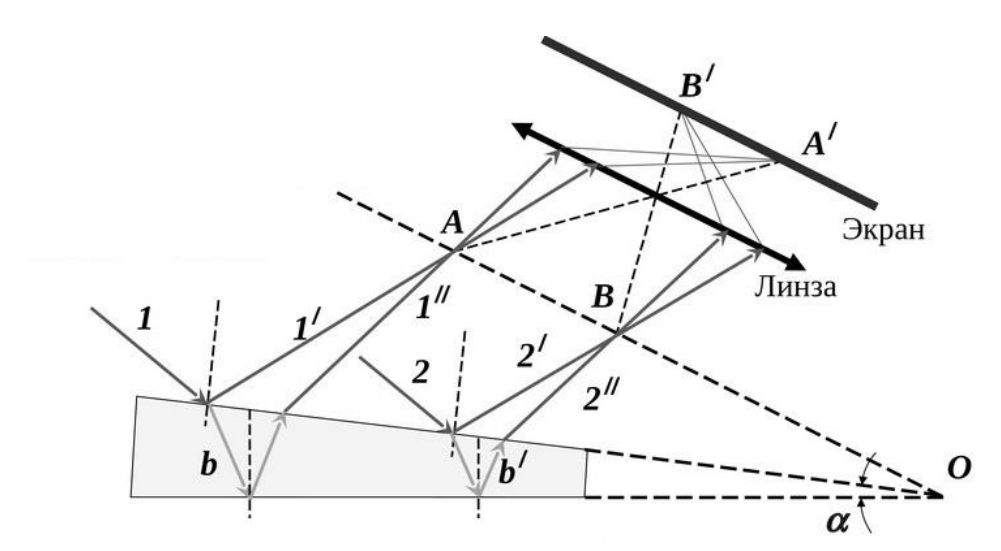

Рис. 3.5. Схема наблюдения интерференционных полос равной толщины

Пусть имеется тонкий клин с малым углом при вершине *О*, изготовленный из вещества с абсолютным показателем преломления *n*. Клин освещается плоской монохроматической световой волной с длиной волны  $\lambda$ , направление распространения которой совпадает с параллельными лучами 1 и 2 на рис. 3.5. Отразившиеся от разных поверхностей пластинки лучи теперь не будут параллельными. Из всех лучей, на которые разделился падающий луч 1, рассмотрим только лучи 1' и 1", отразившиеся от верхней и нижней поверхностей клина. Эти лучи когерентны, пересекутся в точке *А* и соберутся линзой на экране в точке *А,* которая является изображением точки *А*. Если источник света расположен далеко от клина и угол α очень мал, то оптическая разность хода между лучами 1 и 1" может быть вычислена по формуле для плоскопараллельной пластинки:

$$
\Delta = 2b\sqrt{n^2 - \sin^2\alpha} - \frac{\lambda}{2},\tag{3.11}
$$

где *b* − толщина клина в месте падения на него луча 1. Лучи 2' и 2", образовавшиеся за счет деления луча 2, падающего в другую точку клина, собираются линзой в точке *В*. Оптическая разность хода лучей 2' и 2" определяется толщиной клина *b*. В результате на экране возникнет изображение интерференционных полос, образованных за счет отражения от мест пластины (пленки) с равной толщиной.

Интерференционная картина представляет собой чередование светлых и темных полос, локализованных на поверхности клина и параллельных ребру клина. Каждая интерференционная полоса соответствует определенной толщине клина *b*, и называются они полосами равной толщины.

Наиболее интересным примером полос равной толщины являются кольца Ньютона.

**3. Кольца Ньютона.** Ньютон наблюдал интерференционные полосы в воздушной прослойке между плоской поверхностью стекла и плосковыпуклой линзой с большим радиусом кривизны, прижатой к стеклу. При нормальном падении света на линзу интерференционные полосы имеют форму концентрических колец, при наклонном − эллипсов. Они получаются вследствие интерференции лучей 1 и 2, отраженных от верхней (точка *А*) и нижней (точка *В*) границ прослойки между линзой и стеклянной пластиной (рис. 3.6). При освещении монохроматическим источником в отраженном свете в центре находится темное пятно (это минимум нулевого порядка). Оно окружено системой чередующихся светлых и темных колец, ширина и интенсивность которых постепенно убывает по мере удаления от центрального пятна. В проходящем свете наблюдаемая картина меняется – центральное пятно светлое, следующее кольцо темное и т. д.

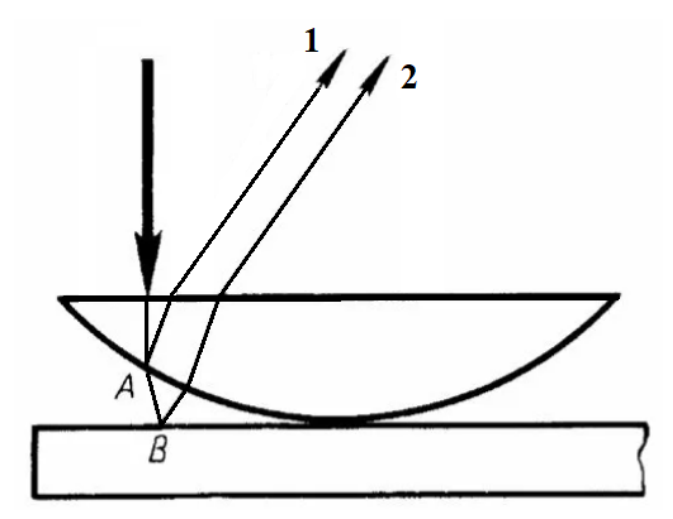

Рис. 3.6. Схема наблюдения интерференционных полос равной толщины в виде колец Ньютона

Рассмотрим случай нормального падения света на поверхность линзы.

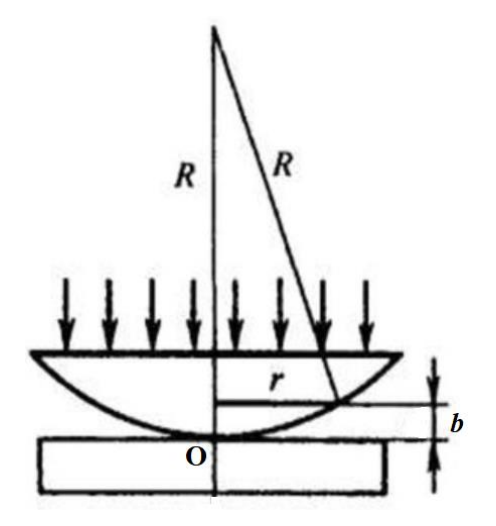

Рис. 3.7. Схема для расчета радиусов колец Ньютона

Для вычисления радиусов колец (рис. 3.7) рассчитаем оптическую разность хода на произвольном расстоянии от точки соприкосновения линзы с пластиной (точки О). Пусть прослойка между линзой и пластиной заполнена веществом с абсолютным показателем преломления *п*. Тогда геометрическая разность хода интерферирующих лучей будет приблизительно равна удвоенной толщине (обозначим ее через b) прослойки в рассматриваемой точке. Используя выражение (3.11) для оптической разности хода лучей  $\Delta$ , запишем:  $\Delta = 2bn + \frac{\lambda}{2}$ , где  $\frac{\lambda}{2}$  учитывает сдвиг по фазе на  $\pi$  при отражении света от поверхности пластины. Светлые кольца соответствуют b, для которых

$$
\Delta = 2bn + \frac{\lambda}{2} = 2k\frac{\lambda}{2} = k\lambda, \qquad k = 1, 2, 3... \quad (3.11)
$$

Для темных колец:

$$
\Delta = 2bn + \frac{\lambda}{2} = (2k + 1)\frac{\lambda}{2}, k = 0, 1, 2... \tag{3.12}
$$

Из рис. 3.7 по теореме Пифагора выражение для радиуса кольца интерференционной картины на соответствующей толщине воздушной прослойки  $b$  будет иметь вид  $r^2 = R^2 - (R - b)^2$ . Учитывая, что b<<R, получим  $r^2 = R^2 R^2 + 2Rb - b^2 = 2Rb$ , откуда  $b = \frac{r^2}{2R}$ . Подставим это выражение в условие  $(3.11)$  для разности хода, при котором возникает *k*-е светлое кольцо:

$$
2 \cdot \frac{r_k^2}{2R} n + \frac{\lambda}{2} = 2k \frac{\lambda}{2} \Rightarrow
$$
  

$$
r_k^{\text{CB}} = \sqrt{(2k-1)\frac{\lambda}{2} \cdot \frac{R}{n}}.
$$
 (3.13)

Для *k*-го темного кольца:

$$
2\frac{r_k^2}{2R}n + \frac{\lambda}{2} = (2k+1)\frac{\lambda}{2} \Rightarrow
$$

$$
r_k^{\text{Tem}} = \sqrt{k\lambda \cdot \frac{R}{n}}.
$$
(3.14)

Если прослойка между линзой и пластиной заполнена воздухом с абсолютным показателем преломления  $n \approx 1$ , то выражения (3.13) и (3.14) примут вид:

$$
r_k^{CB} = \sqrt{(2k - 1)\frac{\lambda}{2} \cdot R},
$$

$$
r_k^{Tem} = \sqrt{k\lambda R}.
$$

В проходящем свете темные и светлые кольца меняются местами. Если падающий свет не монохроматический, то разным длинам волн  $\lambda$  соответствуют разные радиусы колец  $r_k$ , т. е. вместо темных и светлых колец мы имеем систему разноцветных колец.

При использовании метода деления амплитуды волны для наблюдения интерференционной картины возможны случаи:

– полосы равного наклона, получаемые при освещении пластины (пленки) постоянной толщины (*b* = const) рассеянным светом, в котором содержатся лучи разных направлений;

– полосы равной толщины, наблюдаемые при освещении пластины (пленки) переменной толщины (клина) (*b* ≠ const) параллельным пучком света.

Интерференция света применяется в различных аспектах современной жизни: просветление оптики, проверка качества обработки деталей, голография, фазовые волоконно-оптические датчики и другие оптические элементы и устройства с уникальными свойствами.

Свет, проходящий через линзы, например в фотоаппарате, теряет свою силу примерно на 4 %. А таких линз в оптических аппаратах может быть очень много, так что на выходе может не быть четкого изображения, а лишь размытое пятно. Во избежание этого применяют «просветление» оптики, т. е. создание покрытий на поверхности оптических деталей. Это один из простейших и наиболее распространенных применений интерференции света.

При прохождении через специальное покрытие, созданное на поверхности линзы, волны, отраженные от границ раздела пленка-воздух и пленкастекло, будут складываться в противофазе и «гасить» друг друга. Для большей эффективности необходимо уравнять амплитуды обеих отраженных волн, что достигается подбором материала пленки.

На практике, удачно подобрав материал пленки, удается снизить коэффициент отражения поверхности в 20–100 раз по сравнению с исходной поверхностью стекла для когерентного излучения данной длины волны.

Профессиональную аппаратуру (микроскопы, бинокли и др.) стараются сделать более просветленной, делая не один, а несколько слоев различной толщины. Но и дешевые фотоаппараты и камеры современных телефонов и смартфонов имеют просветленную оптику. А из-за того, что свет, попадающий на объектив, не монохроматический, то просветление таких бытовых аппаратов выполняется из расчета на наилучшее просветление в области максимальной чувствительности глаза человека.

53

Еще одним важным применением интерференции света является голография. Голография представляет собой «трехмерную фотографию», так как, смотря на изображенный предмет под разными углами, можно его рассмотреть с разных сторон.

С помощью явления интерференции проверяют качество обработки деталей. Это бесконтактный контроль геометрических размеров и формы деталей, а также качества отшлифованных поверхностей. Для этого чаще всего используют кольца Ньютона: если поверхность идеальная, то кольца будут иметь форму окружностей; если же есть небольшие ошибки, то кольца будут искривляться.

Для измерения показателей преломления прозрачных сред, длин волн, контроля качества деталей и их поверхностей, угловых размеров звезд интерференционным методом используются специальные устройства, называемые интерферометрами. Принцип действия всех интерферометров одинаков, и различаются они лишь методами получения когерентных волн и тем, какая величина измеряется. Пучок света с помощью того или иного устройства пространственно разделяется на два или более число когерентных пучков, которые, проходя различные оптические пути, сводятся вместе. На месте схождения пучков наблюдается интерференционная картина, вид которой зависит от способа разделения пучка света на когерентные пучки, от числа интерферирующих пучков, разности их оптических путей (оптической разности хода), относительной интенсивности, размеров источника, спектрального состава света.

### Порядок выполнения работы

Компьютерная модель виртуальной лабораторной работы «Кольца Ньютона» предназначена для визуализации интерференционной картины, полученной в области соприкосновения плоской и сферической поверхностей.

# Залание 1. Наблюдение модели интерференционной картины в виде колец Ньютона

1. Запустите виртуальную лабораторную работу «Кольца Ньютона», нажав на иконку

#### Откроется окно программы:

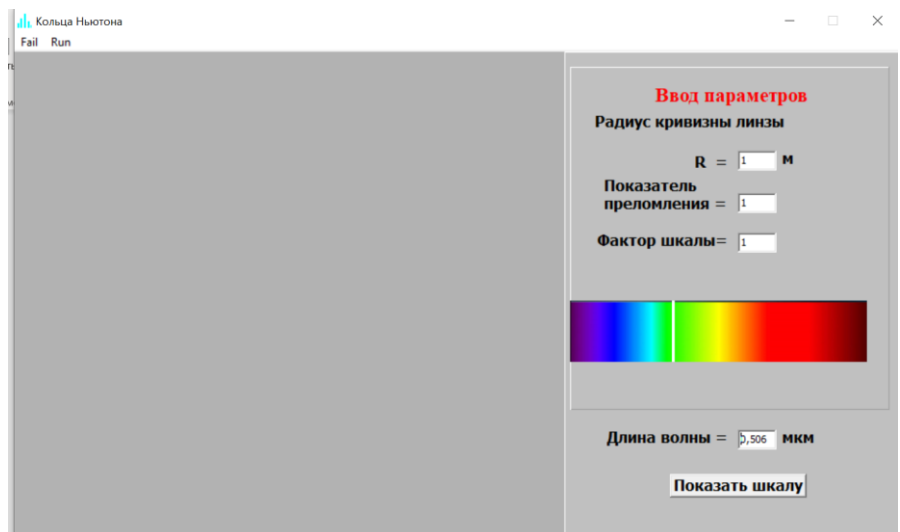

2. Настройте параметры, как показано на рисунке.

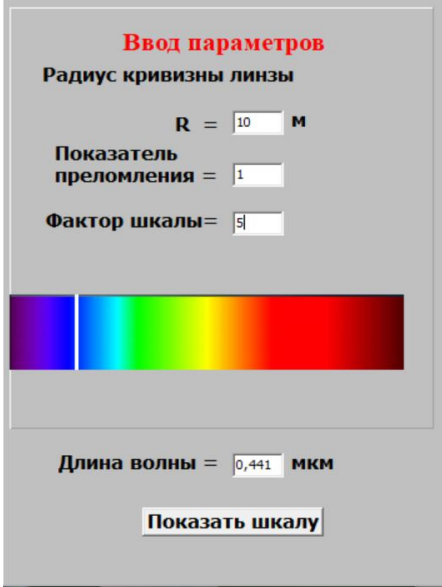

Ползунок изменения длины волны установить в синей области спектра видимого света. Для перемещения ползунка «кликните» указателем мышки в заданной области спектра.

3. Для визуализации интерференционной картины нажмите на кнопку "Run" и выберите в списке выпадающего меню пункт «В отраженном свете».

4. Нажмите на кнопку «Показать шкалу», при этом в рабочем поле окна программы появится шкала, пользуясь которой, определите диаметр 2-го светлого кольца в единицах деления шкалы. Измерения проводите по внутренней границе кольца.

5. Рассчитайте радиус 2-го светлого кольца  $r_2$  по формуле

$$
r_k = \sqrt{(2k+1)\frac{R}{n} \cdot \frac{\lambda}{2}}.
$$

6. Используя значения радиусов 2-го светлого кольца, полученных в пунктах 4 и 5, определите цену деления шкалы в мкм.

7. Проведите измерения радиусов 3-го и 5-го светлых и 4-го и 6-го темных колец в отраженном и проходящем свете.

8. Результаты измерений занесите в таблицу:

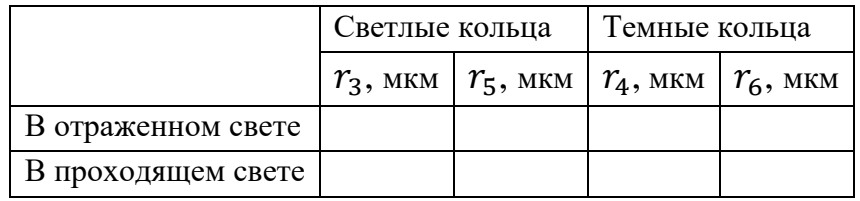

9. Сделайте вывод о виде интерференционной картины в проходящем и отраженном монохроматическом свете.

## **Задание 2.**

# **Наблюдение модели интерференционной картины в виде колец Ньютона при различных длинах волн падающего света**

1. Настройте параметры, как показано на рисунке.

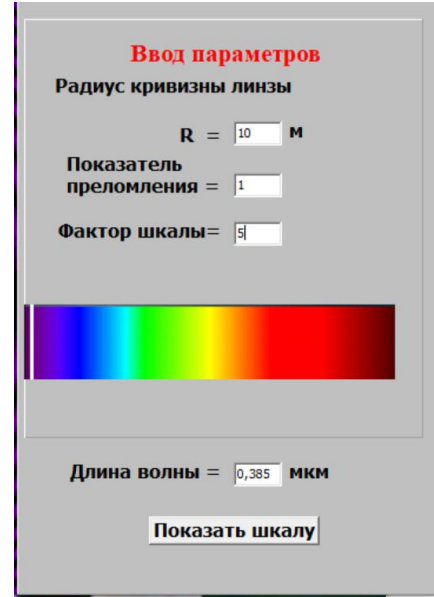

Ползунок изменения длины волны установить в фиолетовой области спектра видимого света. Для перемещения ползунка «кликните» указателем мышки в заданной области спектра.

2. Для визуализации интерференционной картины нажмите на кнопку "Run" и выберите в списке выпадающего меню пункт «В отраженном свете».

3. Нажмите на кнопку «Показать шкалу», при этом в рабочем поле окна программы появится шкала, пользуясь которой, определите радиус 4-го светлого кольца. Измерения проводите по внутренней границе кольца.

4. Результаты измерений занесите в таблицу:

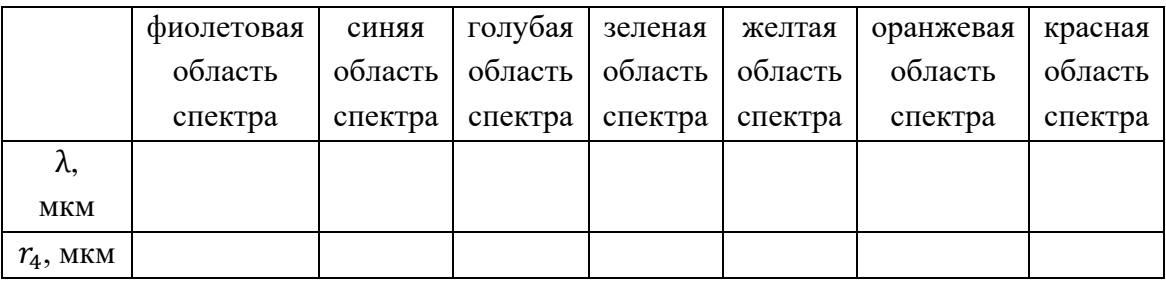

5. Ползунок изменения длины волны установите последовательно во всех областях спектра видимого света, указанных в таблице. Повторите выполнение пунктов 2–4.

6. Постройте график зависимости квадрата радиуса кольца  $r_4^2$  от длины волны  $\lambda$  падающего света. Сделайте вывод о зависимости  $r^2(\lambda).$ 

### **Задание 3.**

# **Наблюдение модели интерференционной картины в виде колец Ньютона при различных значениях радиуса кривизны линзы**

1. Настройте параметры, как показано на рисунке.

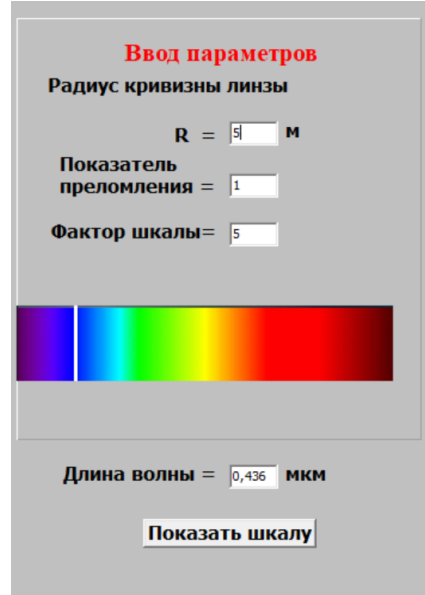

Ползунок изменения длины волны установить в синей области спектра видимого света.

2. Для визуализации интерференционной картины нажмите на кнопку "Run" и выберите в списке выпадающего меню пункт «В проходящем свете».

3. Нажмите на кнопку «Показать шкалу», при этом в рабочем поле окна программы появится шкала, пользуясь которой, определите радиус 3-го светлого кольца. Измерения проводите по внутренней границе кольца.

4. Результаты измерений занесите в таблицу:

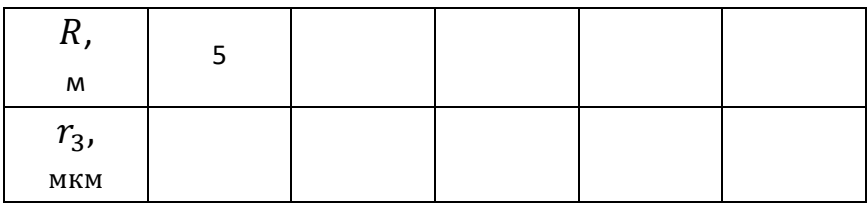

5. Повторите измерения, указанные в пунктах 2–4, еще для четырех различных значений радиуса кривизны линзы в интервале от 10 до 25 м с шагом 5 м.

6. Постройте график зависимости квадрата радиуса кольца  $r_3^2$  от радиуса кривизны линзы R. Сделайте вывод о зависимости  $r^2(R).$ 

## **Задание 4.**

# **Наблюдение модели интерференционной картины в виде колец Ньютона в зависимости от вещества зазора**

1. Настройте параметры, как показано на рисунке.

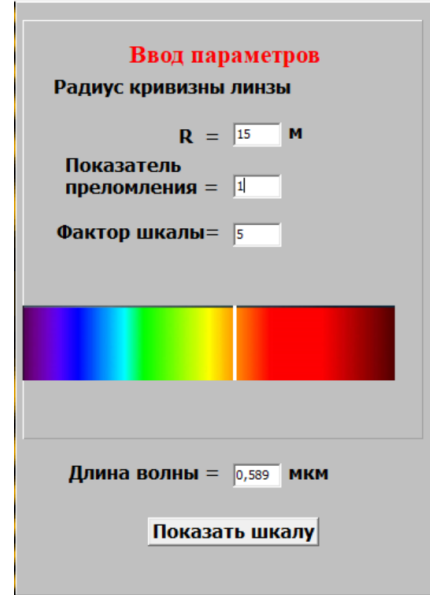

Ползунок изменения длины волны установить в положении, соответствующем значению длины волны, приближенно равной 0,589 мкм (желтая линия натрия).

2. Для визуализации интерференционной картины нажмите на кнопку "Run" и выберите в списке выпадающего меню пункт «В отраженном свете».

3. Нажмите на кнопку «Показать шкалу», при этом в рабочем поле окна программы появится шкала, пользуясь которой, определите радиус 3-го светлого кольца. Измерения проводите по внутренней границе кольца.

4. Результаты измерений занесите в таблицу:

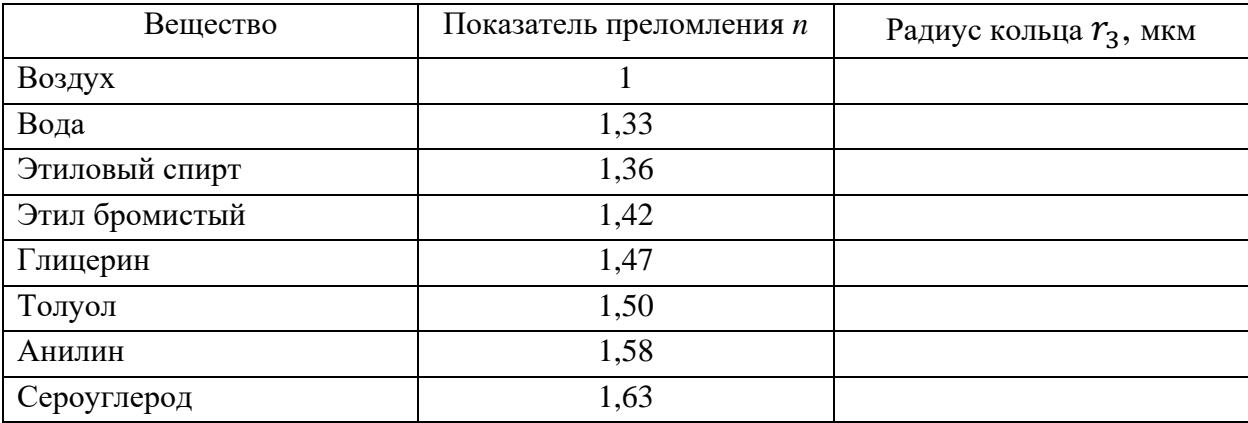

5. Повторите измерения, указанные в пунктах 2–4, для веществ, приведенных в таблице.

6. Постройте график зависимости квадрата радиуса кольца  $r_3^2$  от показателя преломления вещества зазора *n*.

7. Постройте график зависимости квадрата радиуса кольца  $r_3^2$  от величины, обратной показателю преломления вещества зазора  $\frac{1}{n}$ . Сделайте вывод о зависимости  $r^2(n)$ .

Для обеспечения вариативности выполнения задания 4 можно воспользоваться данными, приведенными в таблице:

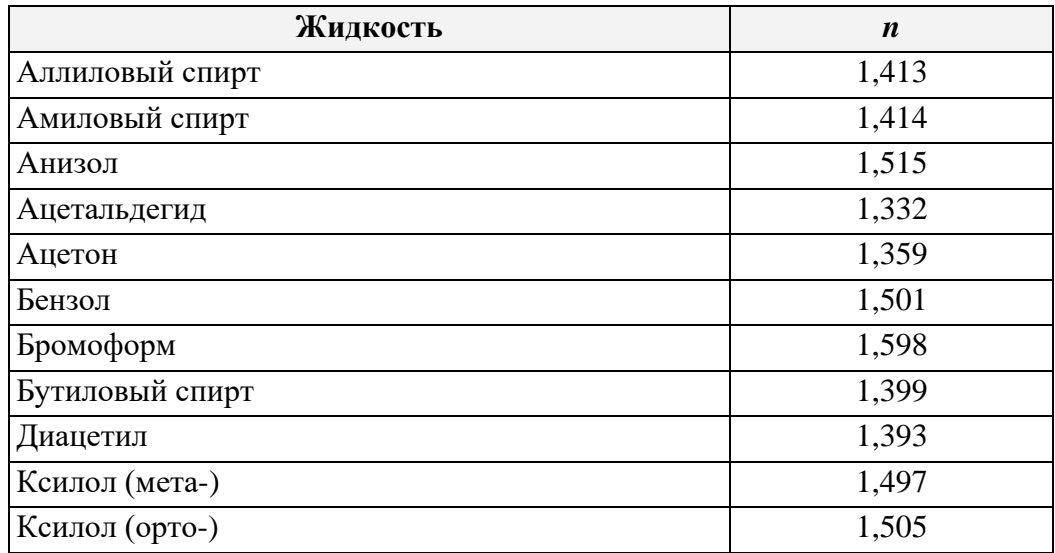

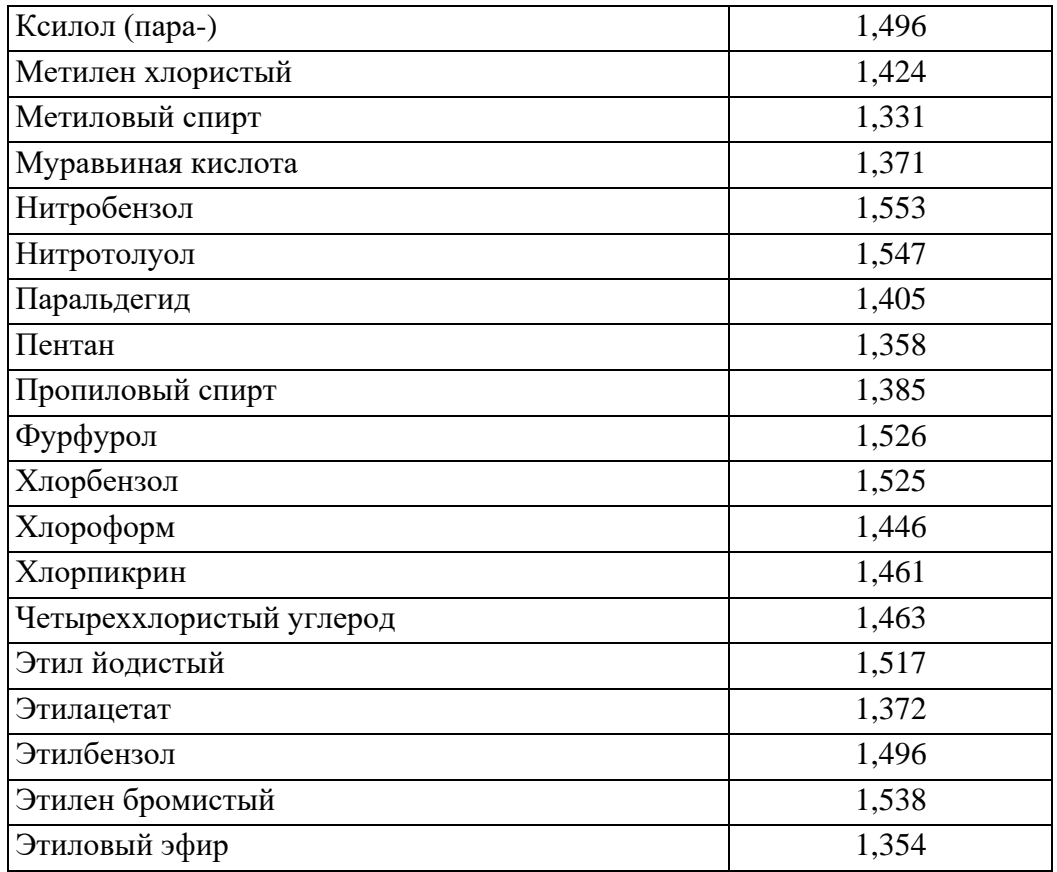

# **Задание 5.**

# **Наблюдение модели интерференционной картины в виде колец Ньютона в белом свете**

1. Настройте параметры, как показано на рисунке.

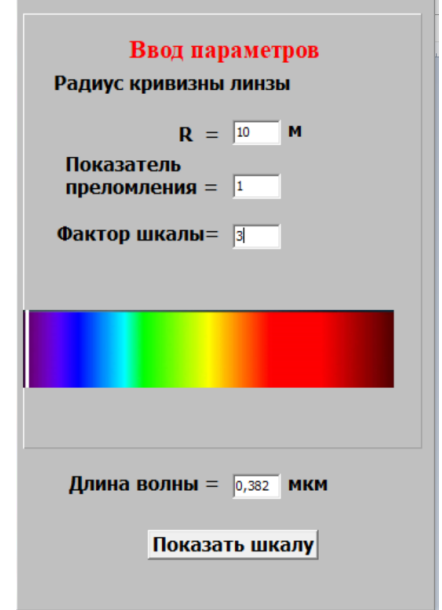

2. Для визуализации интерференционной картины нажмите на кнопку "Run" и выберите в списке выпадающего меню пункт «В отраженном белом свете».

3. Нажатием на кнопку "Fail" и сохраните изображение полученной интерференционной картины в папку со своими инициалами, созданную на рабочем столе с расширением .jpeg.

4. Результаты наблюдений занесите в таблицу (вставьте уменьшенное сохраненное изображение):

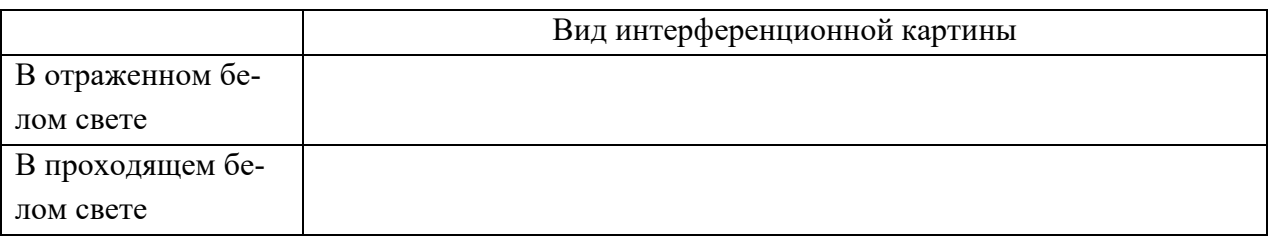

5. Нажмите на кнопку "Run" и выберите в списке выпадающего меню пункт «В проходящем белом свете». Повторите пункты 3 и 4.

6. Сделайте вывод о виде интерференционной картины, полученной при падающем белом свете.

## Контрольные вопросы

1. Что называется интерференцией?

2. Сформулируйте условия когерентности источников.

3. Опишите методы получения когерентных волн.

4. Опишите метод получения интерференционной картины делением амплитуды волны.

5. Опишите способ получения полос равного наклона.

6. Опишите способ получения полос равной толщины.

7. Сформулируйте условия образования светлых и темных колец Ньютона в отраженном и проходящем свете.

8. Нарисуйте ход лучей в системе, дающих кольца Ньютона в отраженном и проходящем свете.

9. Приведите примеры практического применение явления интерференции света.

### **Рекомендуемая литература**

#### *Основная литература*

1. *Генденштейн Л.Э.* Физика. 11 класс. Базовый и углубленный уровень: учебник. В 2 ч. / Л.Э. Генденштейн, И.Н. Корнильев, А.В. Кошкина, А.А. Булатова. – Ч. 2. − М.: Просвещение, 2021. − 206 с.

2. *Грачев А.В.* Физика. 11 класс. Базовый и углубленный уровень: учебник / А.В. Грачев, А.М. Салецкий, П.Ю. Боков, В.А. Погожев. – М.: Просвещение,  $2021. - 462$  c.

3. *Кабардин О.Ф.* Физика. 11 класс. Углубленный уровень: учебник / О.Ф. Кабардин, А.А. Пинский, В.А. Орлов и др. – М.: Просвещение, 2021. – 416 с.

4. *Касьянов В.А.* Физика. 11 класс. Углубленный уровень: учебник / В.А. Касьянов. − М.: Просвещение, 2021. − 493 с.

5. *Мякишев Г.Я.* Физика. 11 класс. Базовый и углубленный уровень: учебник / Г.Я. Мякишев, Б.Б. Буховцев, В.М. Чаругин. **−** М.: Просвещение, 2022. **–** 432 с.

6. *Мякишев Г.Я.* Физика. Оптика. Квантовая физика. 11 класс. Углубленный уровень: учебник. / Г.Я. Мякишев, [А.З.](https://www.uchmag.ru/estore/authors/128259/) Синяков. **−** М.: Дрофа, 2019. **–** 480 с.

7. *Пурышева Н.С.* Физика. 11 класс. Базовый и углубленный уровень: учебник / Н.С. Пурышева, Н.Е. Важеевская, Д.А. Исаев, В.М. Чаругин. − М.: Просвещение, 2022. − 332 с.

8. *Фишман А.И.* Физика. 11 класс. Базовый и углубленный уровень: мультимедийный учебник / А.И. Фишман, А.И. Скворцов, Л.Э. Генденштейн. – БИНОМ. Лаборатория знаний.

#### *Дополнительная литература*

1. *Грабовский Р.И.* Курс физики: учебное пособие для вузов / Р.И. Грабовский. − 13-е изд., стер. – СПб.: Лань, 2022. − 608 с.

2. *Бодунов Е.Н.* Базовый курс физики: механика, молекулярная физика, электростатика, постоянный электрический ток, магнетизм, волновая оптика, элементы квантовой механики, атомной и ядерной физики: учебник / Е.Н. Бодунов. – СПб.: ПГУПС, 2020. − 319 с.

62

3. *Васильева В.В.* Оптика, квантовая и ядерная физика // Адаптационный курс физики / В.В. Васильева. – Орел: Орел $\Gamma$ АУ, 2013. – 86 с.

4. *Зисман Г.А.* Курс общей физики: учебное пособие: в 3 т. / Г.А. Зисман, О.М. Тодес. − 7-е изд., стереотип. – СПб.: Лань, 2022. – Т. 3: Оптика. Физика атомов и молекул. Физика атомного ядра и микрочастиц. − 504 с.

5. *Луценко А.Ю.* Физика: учебное пособие / А.Ю. Луценко, И.В. Кириллов, Ю.А. Струков, А.М. Хорохоров. − 5-е изд. – М.: МГТУ им. Н.Э. Баумана, 2019. − 368 с.

6. *Савельев И.В.* Курс физики: в 3 т. / И.В. Савельев. − 7-е изд., стер. – СПб.: Лань, 2022. – Т. 2. Электричество. Колебания и волны. Волновая оптика: учебное пособие для вузов. − 468 с.

7. *Сивухин Д.В.* Общий курс физики: учебное пособие: в 5 т. / Д.В. Сивухин. − 3-е изд., стереотип. – М.: ФИЗМАТЛИТ, 2020. – Т. 4: Оптика. − 792 с.

*Электронное учебное издание сетевого распространения*

# **ВИРТУАЛЬНЫЙ ЛАБОРАТОРНЫЙ ПРАКТИКУМ ПО ВОЛНОВОЙ ОПТИКЕ ДЛЯ УЧАЩИХСЯ 11-Х КЛАССОВ**

**Учебно-методическое пособие** 

Корректор *А.Н. Егорова*

Компьютерная верстка *Т.В. Уточкиной*

> Дизайн обложки *М.А. Ахметова*

Подписано к использованию 28.11.2022. Формат 60×84 1/16. Гарнитура «Times New Roman». Усл. печ. л. 3,72. Заказ 112/12

Издательство Казанского университета

420008, г. Казань, ул. Профессора Нужина, 1/37 тел. (843) 206-52-14 (доп. 1705), 206-52-14 (доп. 1704)